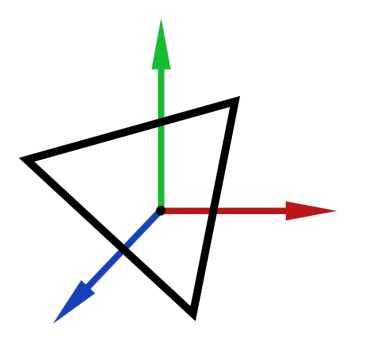

## Computer Graphics Seminar

#### MTAT.03.305

#### Fall 2020

Raimond Tunnel

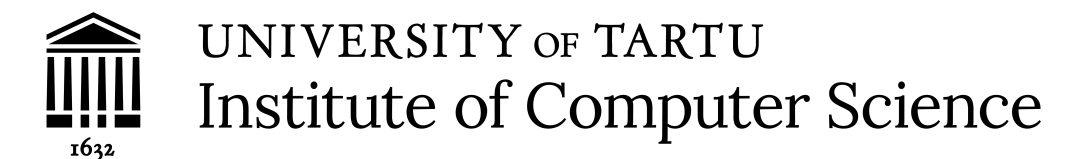

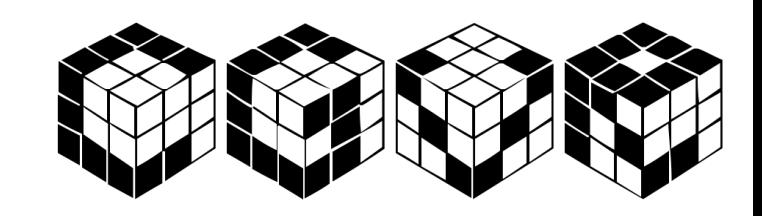

## Computer Graphics

- Graphical illusion via the computer
- Displaying something meaningful (incl art)

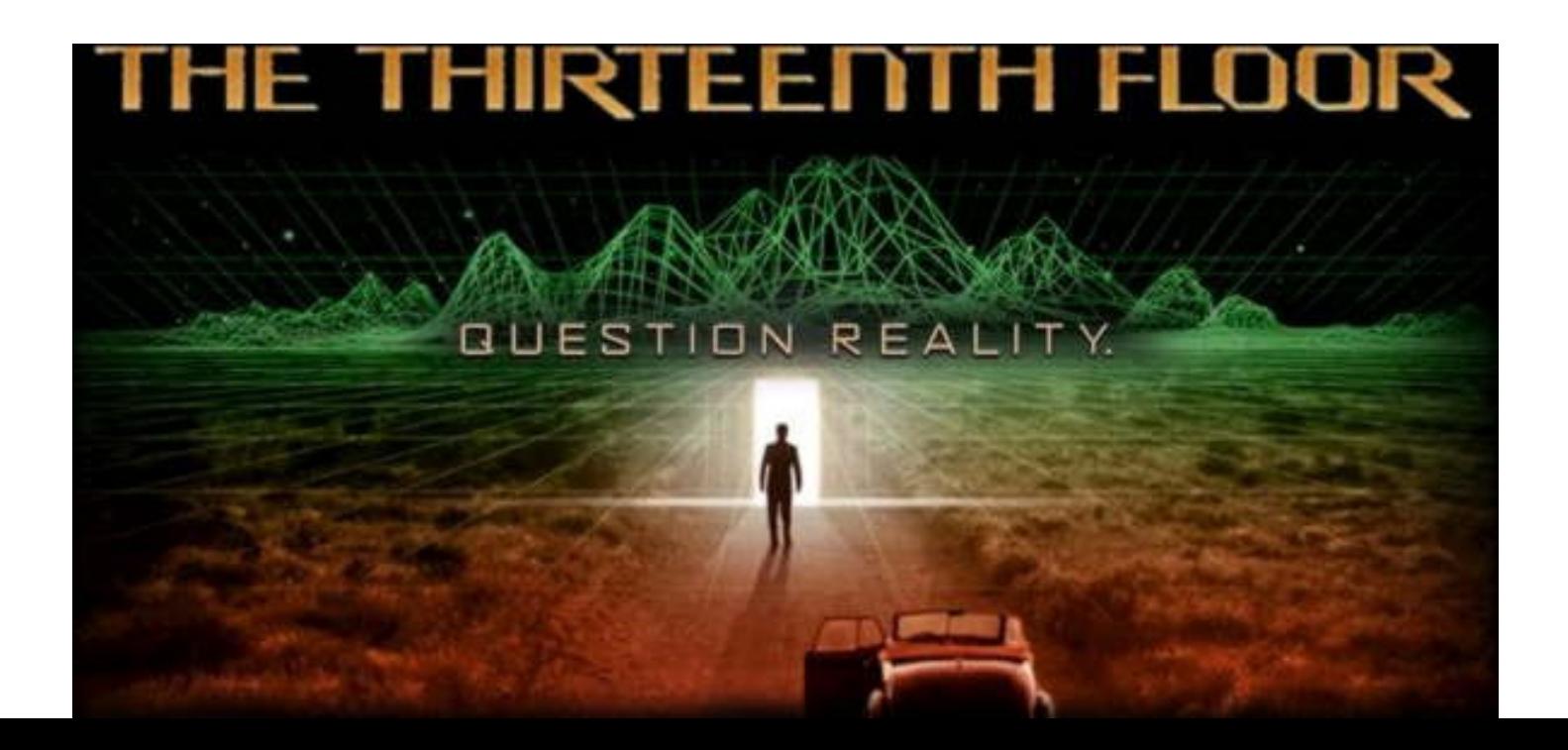

## Math

- Computers are good at... computing.
- To do computer graphics, we need math for the computer to compute.
- Geometry, algebra, calculus.

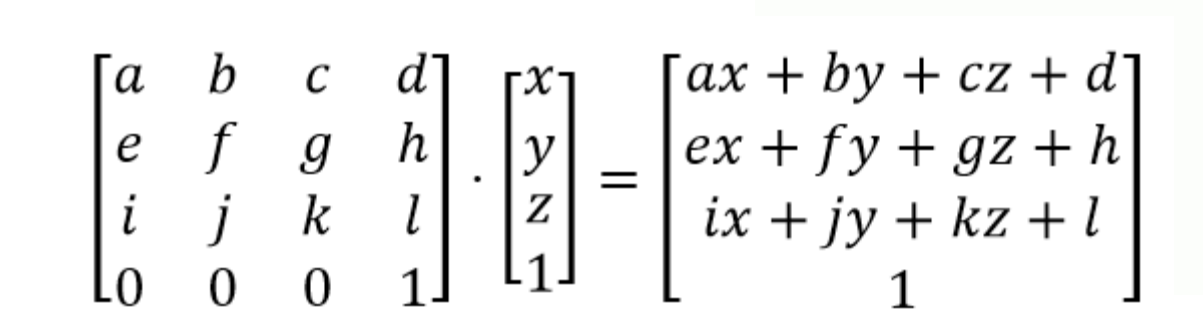

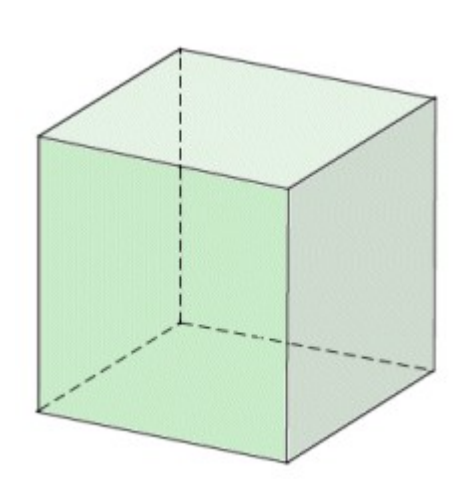

## Math

- For creating and manipulating 3D objects we use:
	- **Analytic geometry** math about coordinate systems
	- Linear algebra math about vectors and spaces

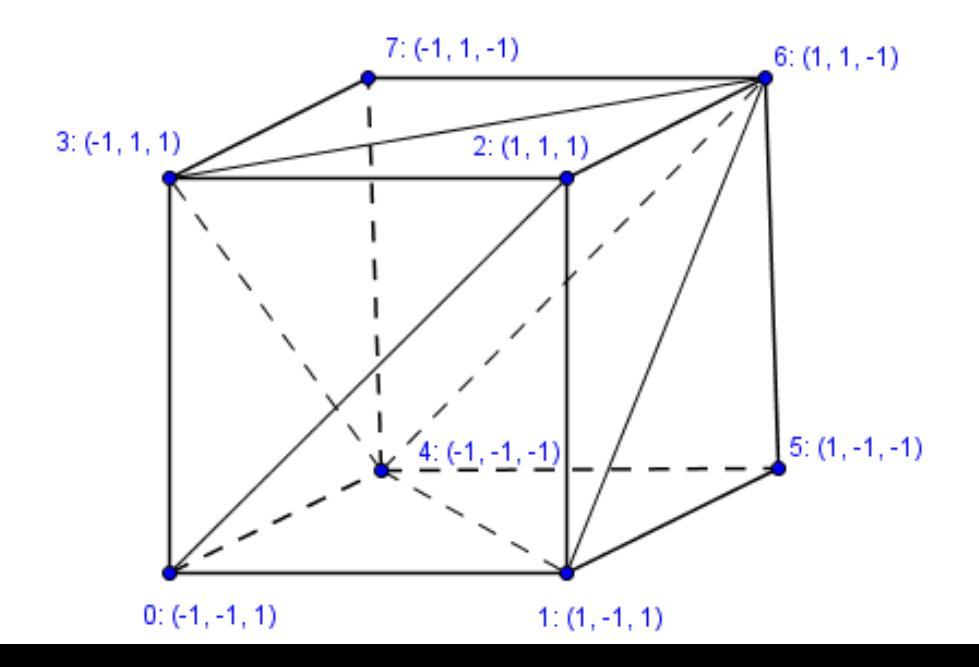

## Skills for Computer Graphics

• Mathematical understanding

• Geometrical (spatial) thinking

• Programming

GLuint vaoHandle;

glGenVertexArrays(1, &vaoHandle);

glBindVertexArray(vaoHandle);

• Visual creativity & aesthetics

$$
\begin{pmatrix} a & b \\ c & d \end{pmatrix} \cdot \begin{pmatrix} x \\ y \end{pmatrix} = \begin{pmatrix} ax + by \\ cx + dy \end{pmatrix}
$$

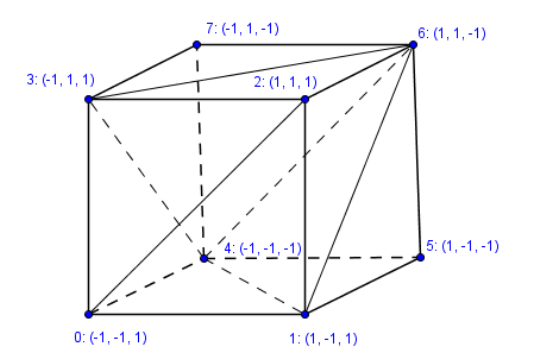

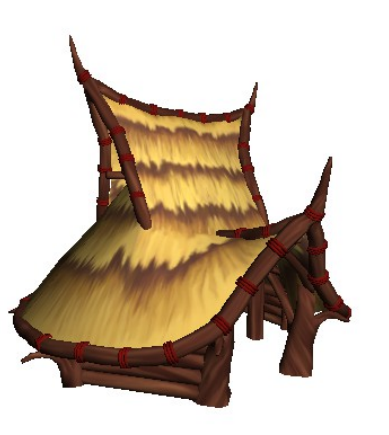

### The Standard Graphics Pipeline

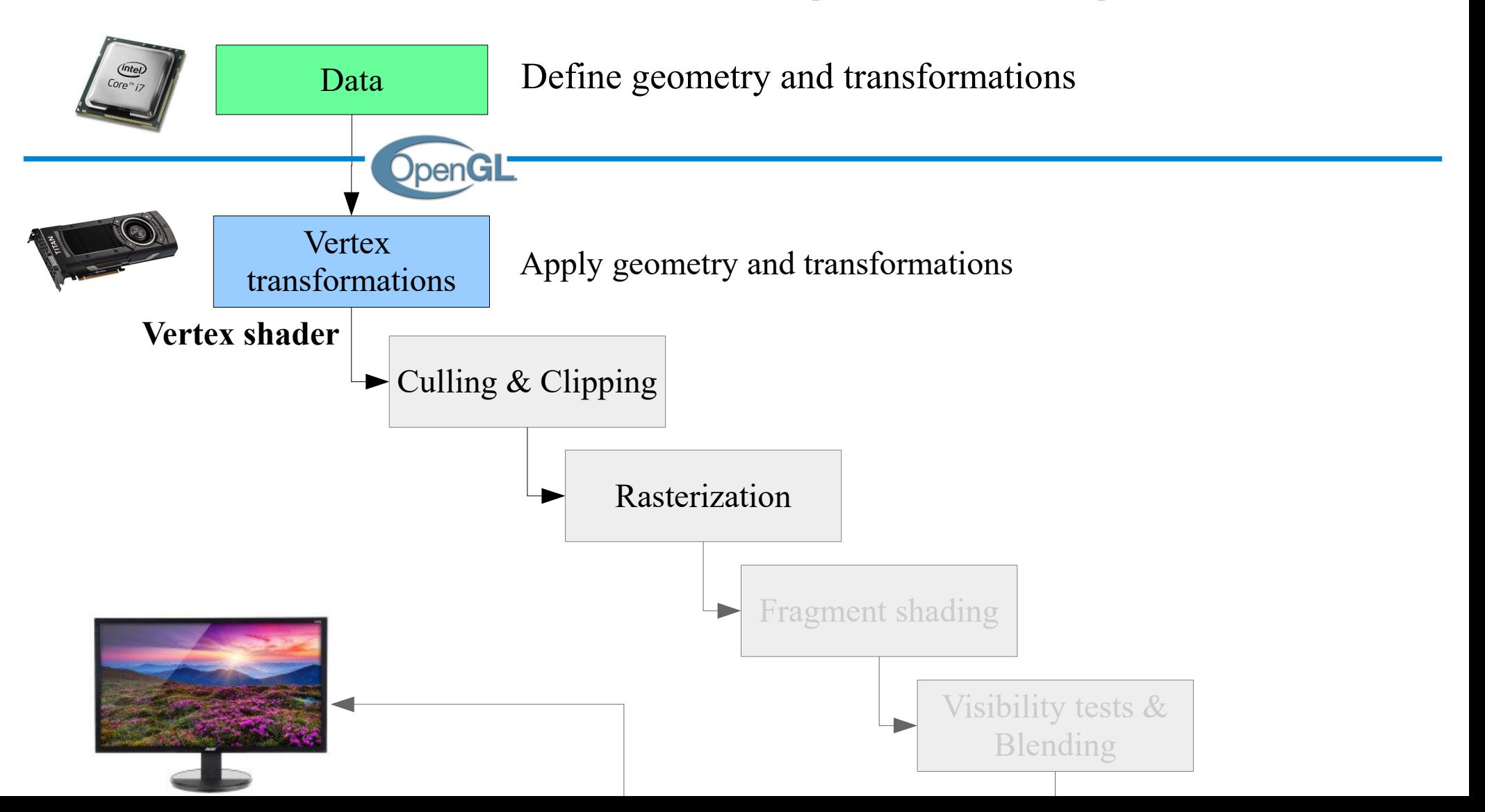

## Point

- Simplest geometry primitive
- In homogeneous coordinates:

 $(x, y, z, 1)$ 

 $(x, y, z, w)$ ,  $w \neq 0$ 

- Represents a point  $(x/w, y/w, z/w)$
- Usually you can put **w = 1 for points**
- Actual division will be done by GPU later

# Line (segment)

- Consists of:
	- 2 endpoints
	- *Infinite* number of points between
- Defined by the endpoints

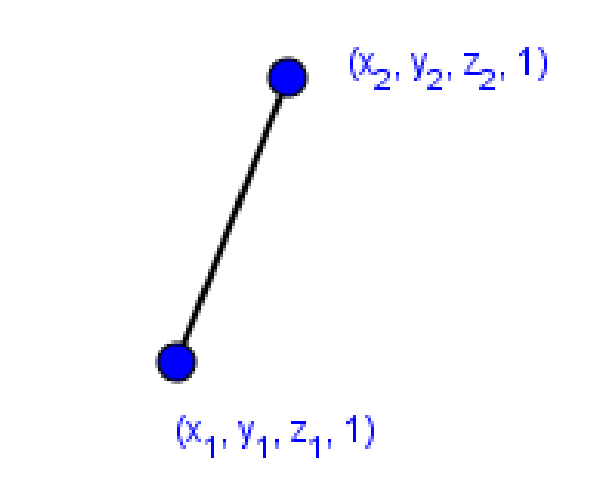

• Interpolated and rasterized in the GPU

# Line (segment)

- Consists of:
	- 2 endpoints
	- *Infinite* number of points between
- Defined by the endpoints

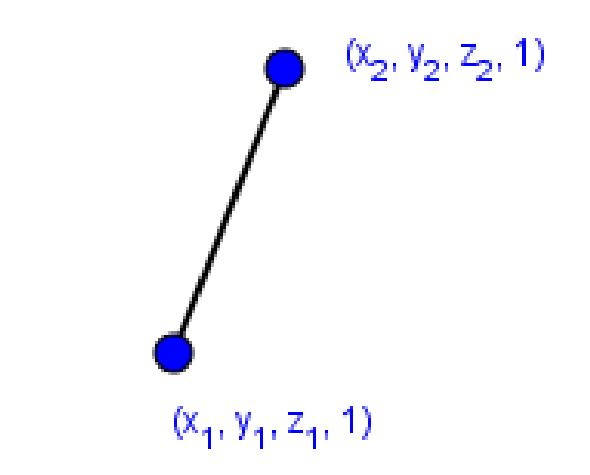

• Interpolated and rasterized in the GPU

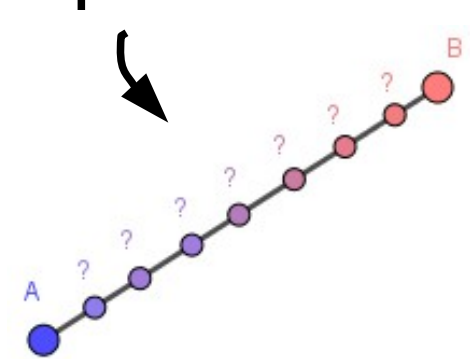

# Line (segment)

- Consists of:
	- 2 endpoints
	- *Infinite* number of points between
- Defined by the endpoints

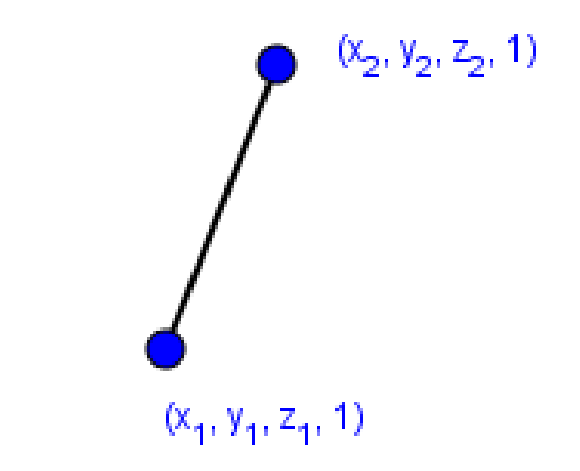

• Interpolated and rasterized in the GPU

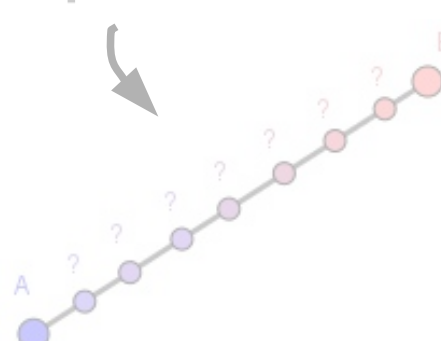

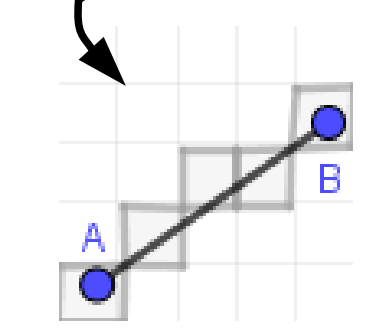

# **Triangle**

- Consists of:
	- 3 points called vertices
	- 3 lines called edges
	- 1 face
- Defined by 3 vertices

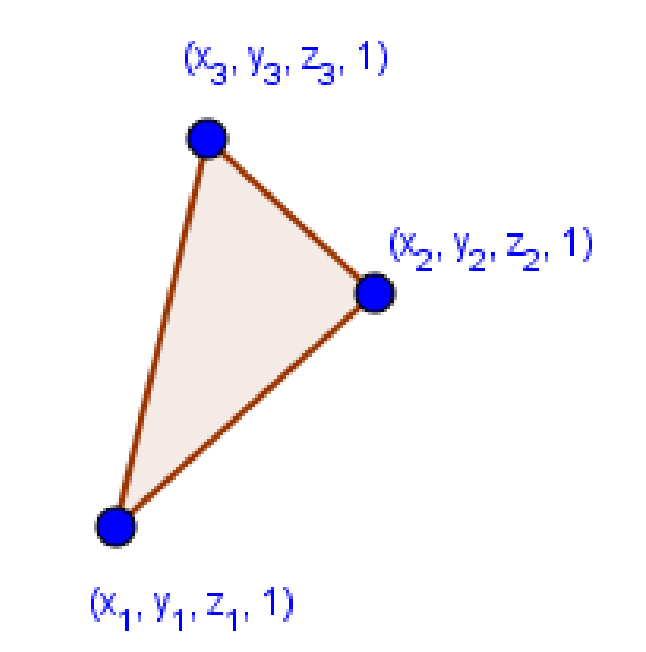

- Face interpolated and rasterized in the GPU
- Counter-clockwise order defines the **front face**

# **Triangle**

- Consists of:
	- 3 points called vertices
	- 3 lines called edges
	- 1 face
- Defined by 3 vertices

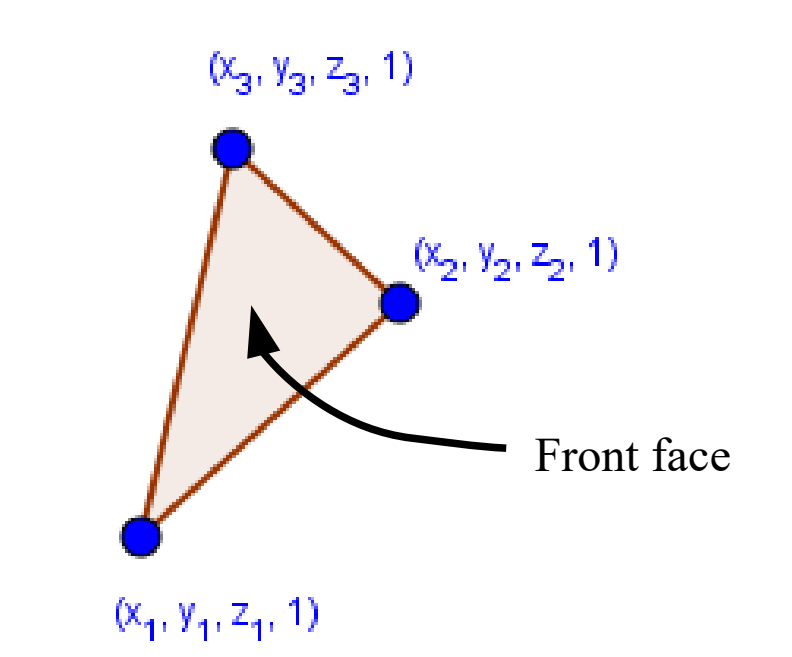

- Face interpolated and rasterized in the GPU
- Counter-clockwise order defines the **front face**

## Why triangles?

- They are in many ways the simplest polygons
	- 3 different points always form a plane
	- Easy to rasterize (fill the face with pixels)
	- Every other polygon can be converted to triangles

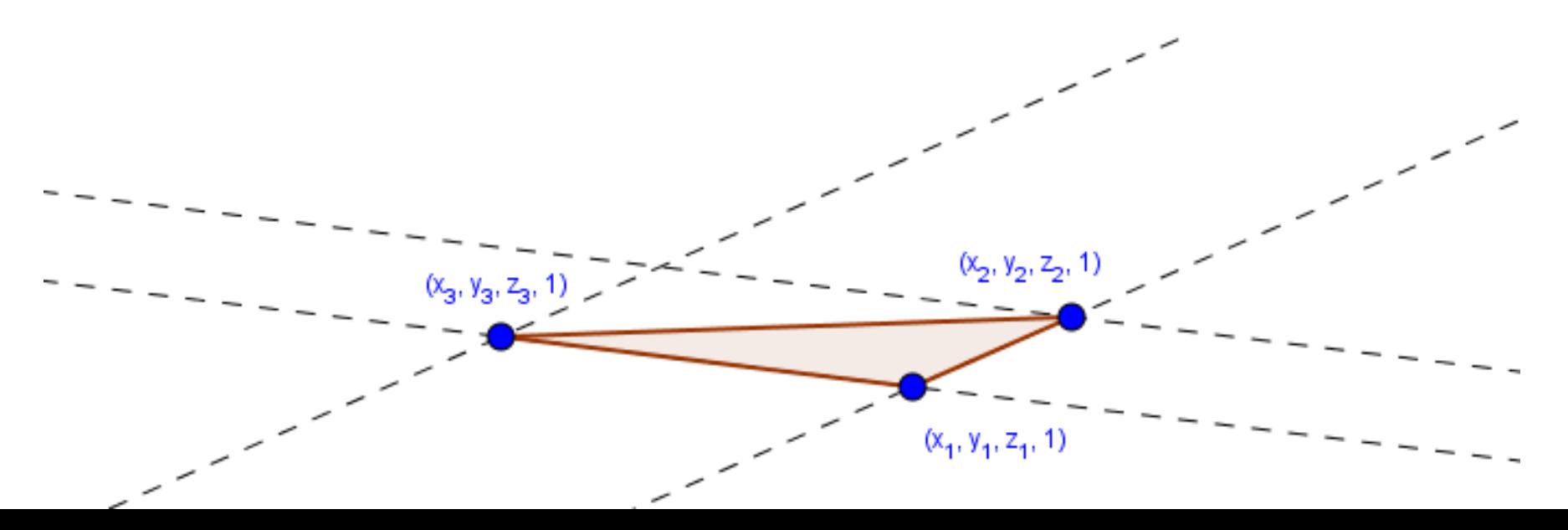

# Why triangles?

- They are in many ways the simplest polygons
	- 3 different points always form a plane
	- Easy to rasterize (fill the face with pixels)
	- Every other polygon can be converted to triangles
- OpenGL used to support other polygons too
	- Must have been:
		- **Simple** No edges intersect each other
		- **Convex** All points between any two inner points are inner points

#### Examples of polygons

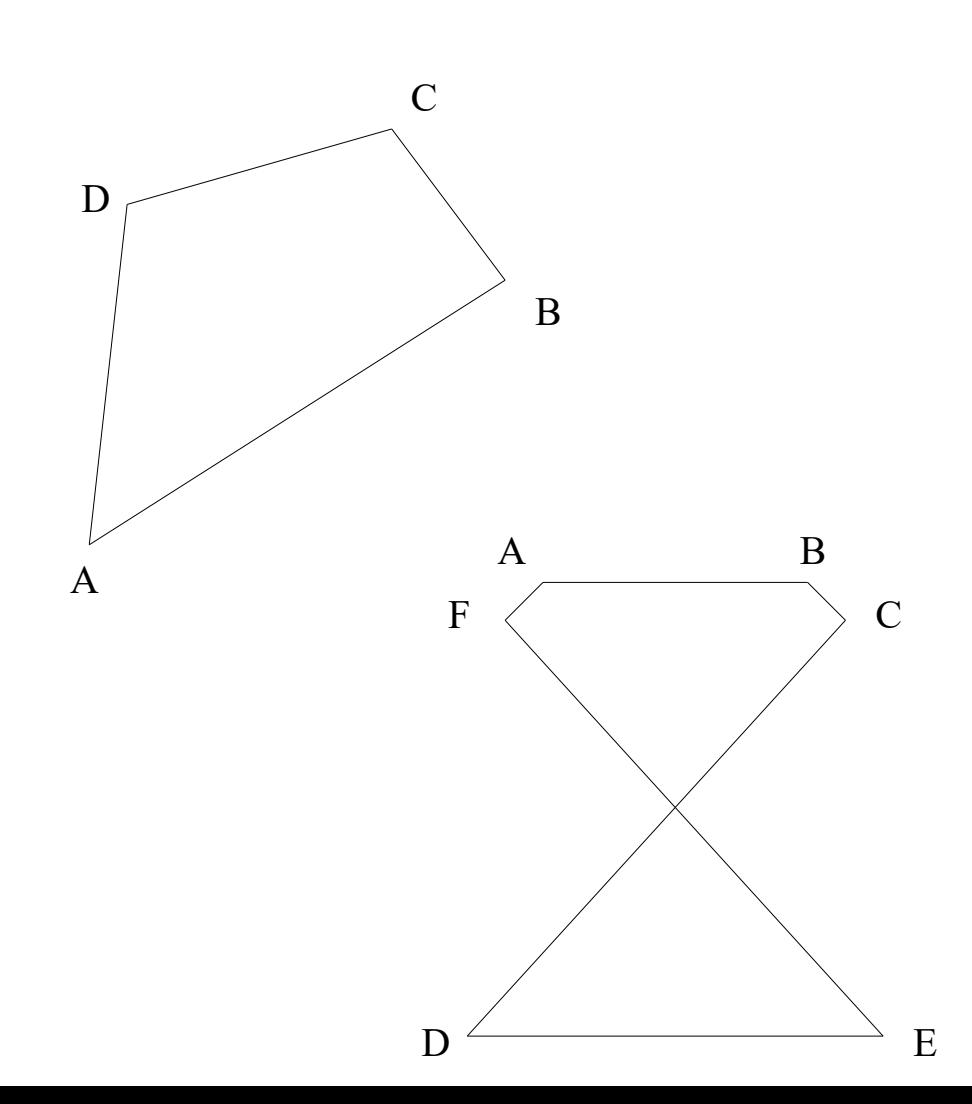

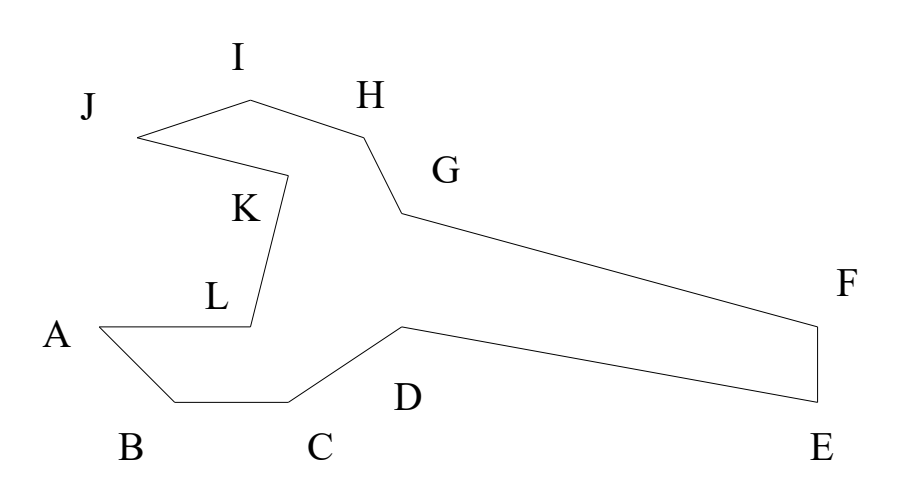

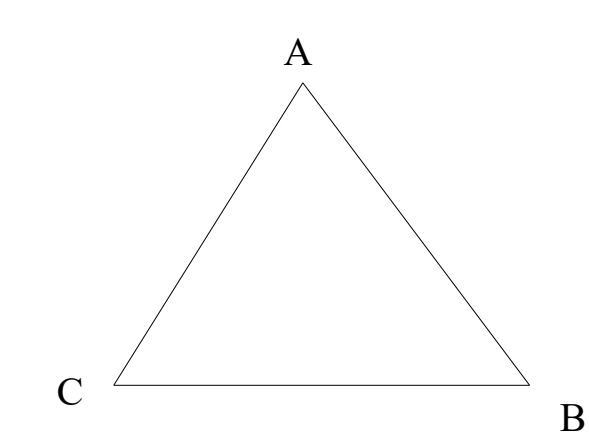

#### OpenGL < 3.1 primitives

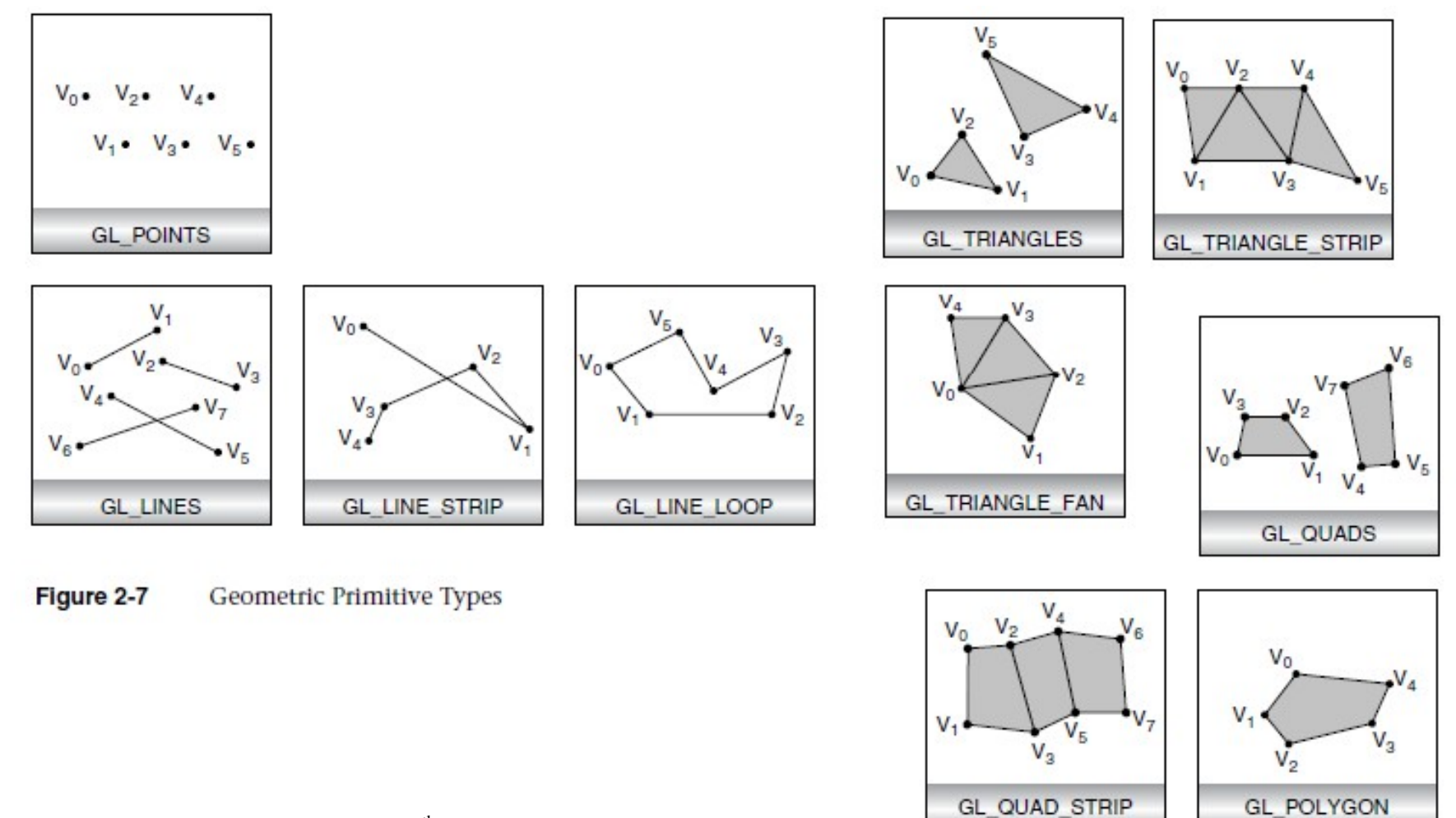

OpenGL Programming Guide  $7<sup>th</sup>$  edition, p49

## After OpenGL 3.1

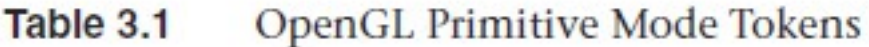

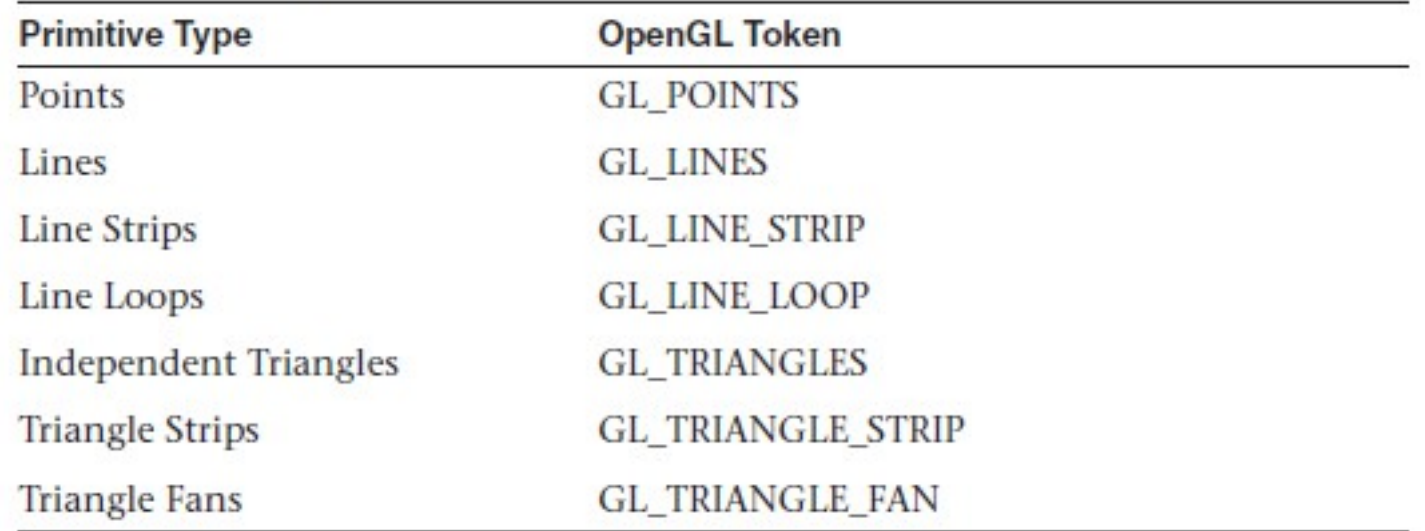

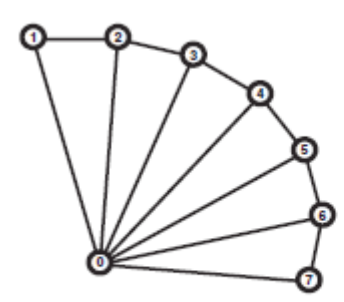

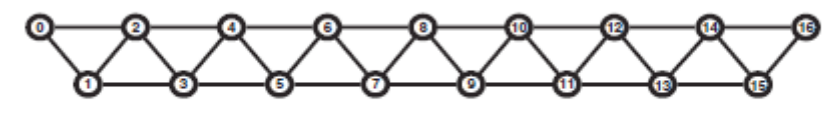

Vertex layout for a triangle strip Figure 3.1

Figure 3.2 Vertex layout for a triangle fan OpenGL Programming Guide 8<sup>th</sup> edition, p89-90

## In the beginning there were points

• We can now define our geometric objects!

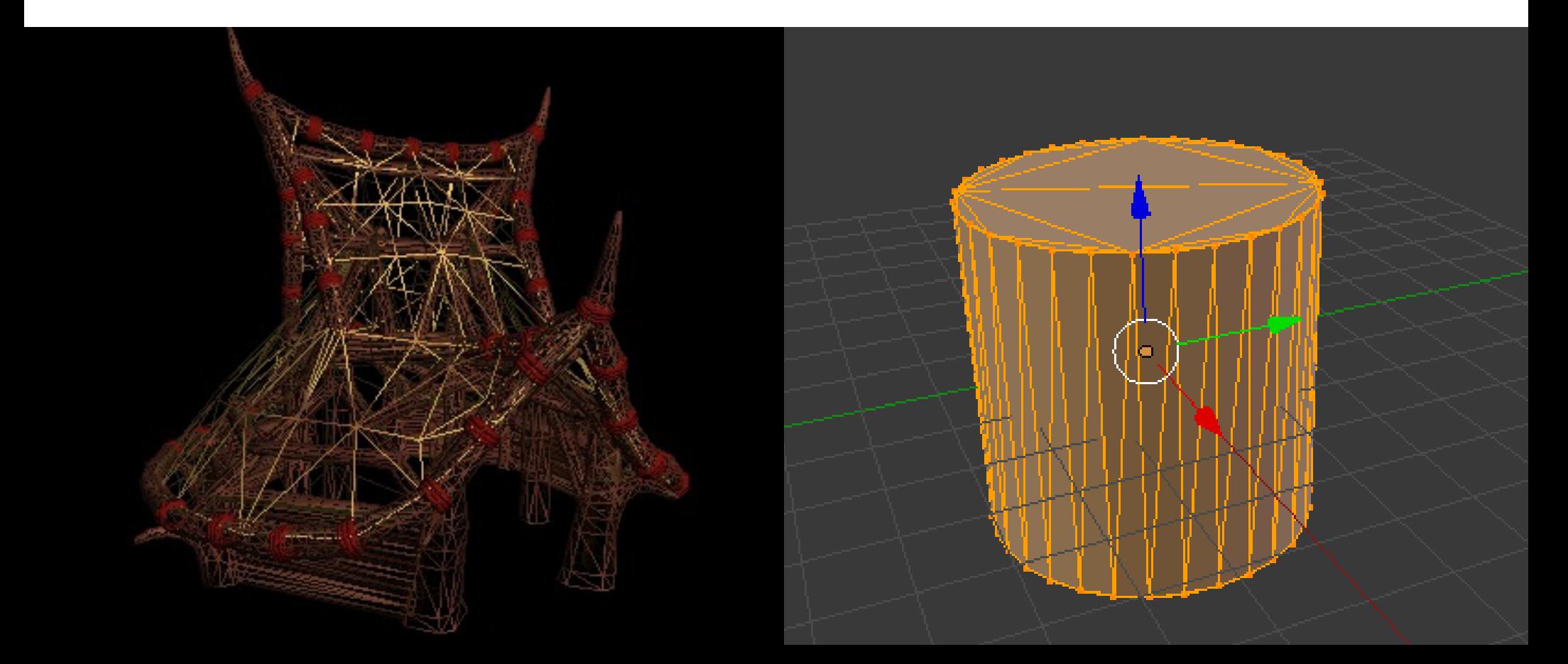

## In the beginning there were points

- We can now define our geometric objects!
- We want to move our objects!

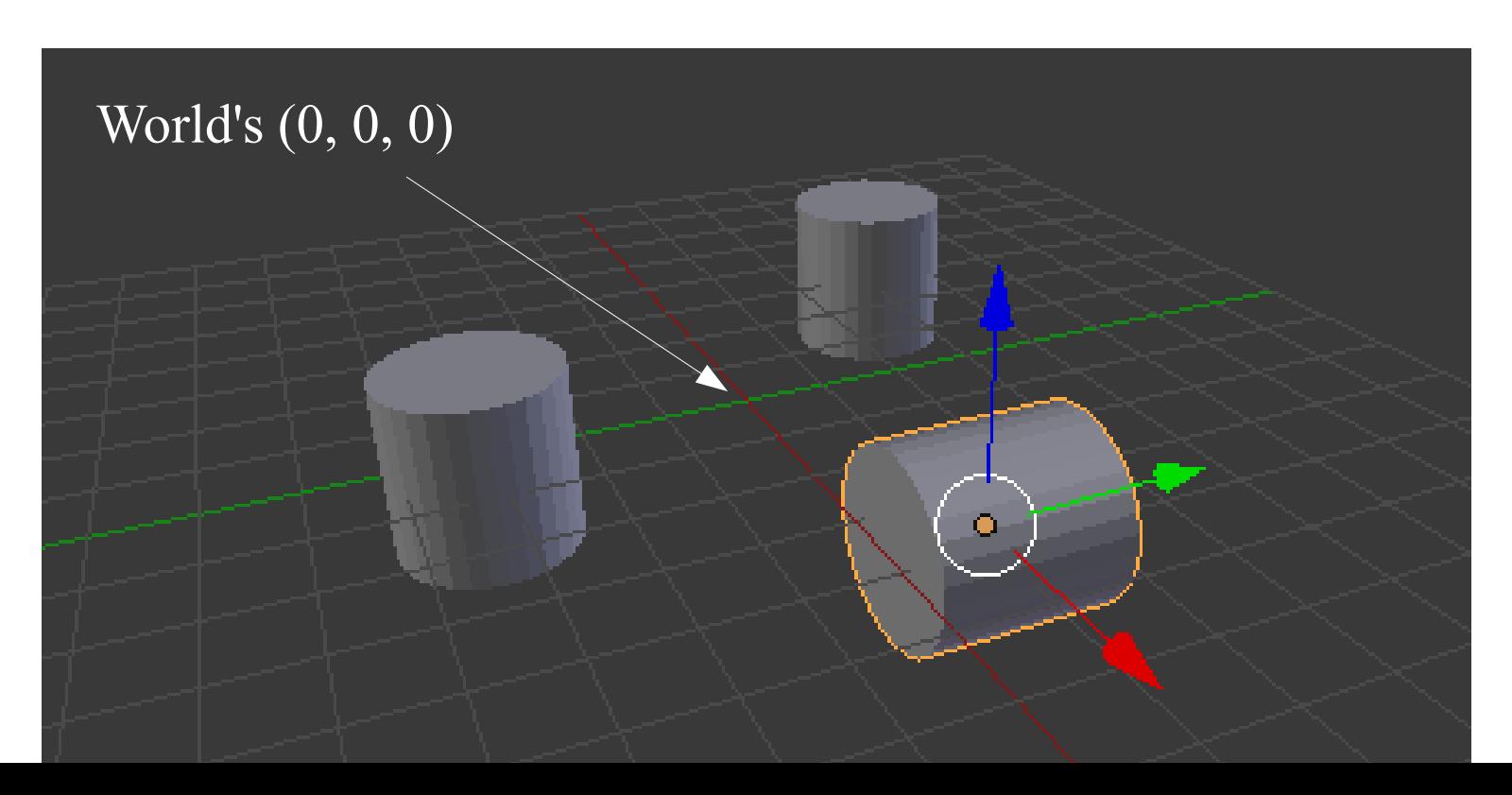

- Linear transformations
	- Scaling, reflection
	- Rotation
	- Shearing
- Affine transformations
	- Translation (moving / shifting)
- Projection transformations
	- Perspective
	- Orthographic

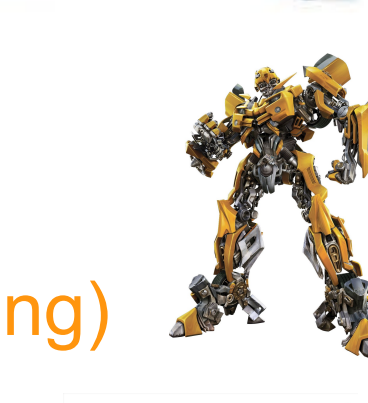

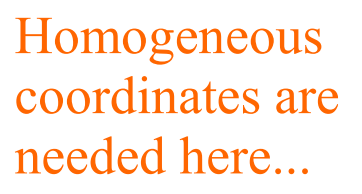

...and for the perspective projection

- Every transformation is a function
- As you have learned from algebra, **all linear functions can be represented as matrices**

$$
f(v) = \begin{pmatrix} 2 \cdot x \\ y \\ z \end{pmatrix} = \begin{pmatrix} 2 & 0 & 0 \\ 0 & 1 & 0 \\ 0 & 0 & 1 \end{pmatrix} \cdot \begin{pmatrix} x \\ y \\ z \end{pmatrix}
$$

*v*∈*R* 3  $v = y \overline{y}$ *x y <sup>z</sup>*)

Column-major format

- Every transformation is a function
- As you have learned from algebra, all linear **functions can be represented as matrices**

$$
f(v) = \begin{pmatrix} 2 \cdot x \\ y \\ z \end{pmatrix} = \begin{pmatrix} 2 & 0 & 0 \\ 0 & 1 & 0 \\ 0 & 0 & 1 \end{pmatrix} \cdot \begin{pmatrix} x \\ y \\ z \end{pmatrix}
$$

*v*∈*R* 3  $v = y \overline{y}$ *x y <sup>z</sup>*)

Linear function, which increases the Column-major format first coordinate two times.

- Every transformation is a function
- As you have learned from algebra, all linear **functions can be represented as matrices**

$$
f(v) = \begin{pmatrix} 2 \cdot x \\ y \\ z \end{pmatrix} = \begin{pmatrix} 2 & 0 & 0 \\ 0 & 1 & 0 \\ 0 & 0 & 1 \end{pmatrix} \cdot \begin{pmatrix} x \\ y \\ z \end{pmatrix}
$$
  
Same function  
as a matrix

$$
v \in R^3
$$
  

$$
v = \begin{pmatrix} x \\ y \\ z \end{pmatrix}
$$

 $-3$ 

Column-major format

• GPU-s are built for doing transformations with

matrices on points (vertices).

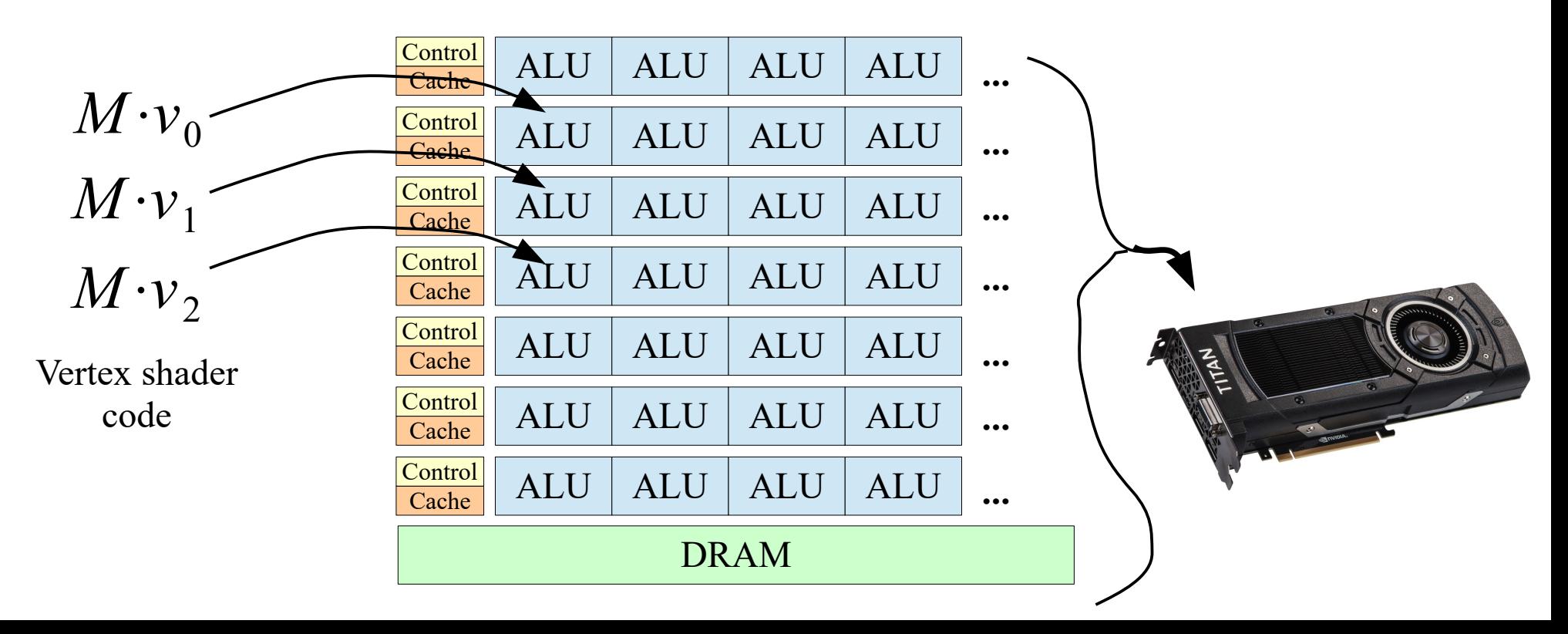

• GPU-s are built for doing transformations with matrices on points (vertices).

• Linear transformations satisfy:

$$
f(a_1x_1 + ... + a_nx_n) = a_1f(x_1) + ... + a_nf(x_n)
$$

We will not use homogeneous coordinates at the moment, but they will be back...

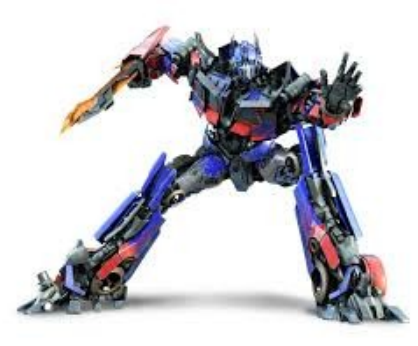

#### Linear Transformation

Scale

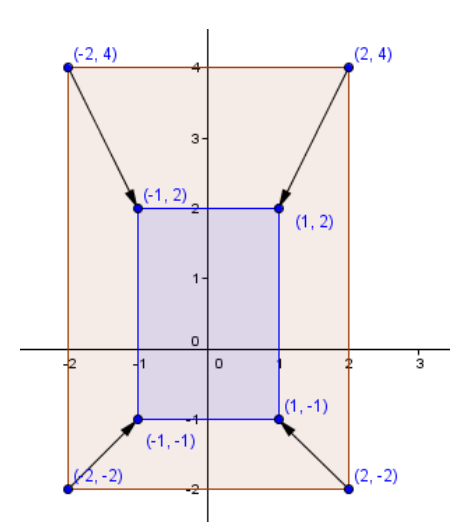

## Scaling

• Multiplies the coordinates by a scalar factor.

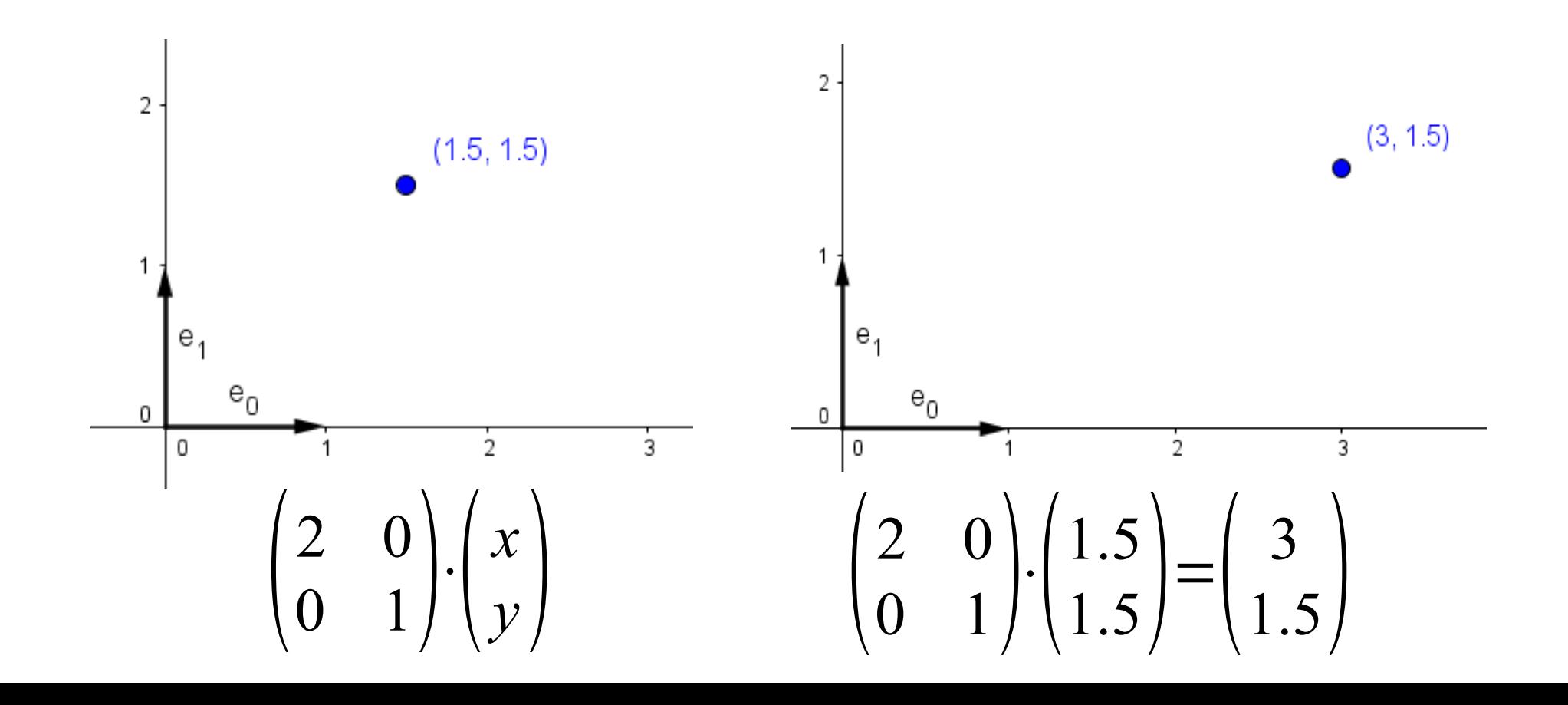

## Scaling

- Multiplies the coordinates by a scalar factor.
- Scales the standard basis vectors / axes.

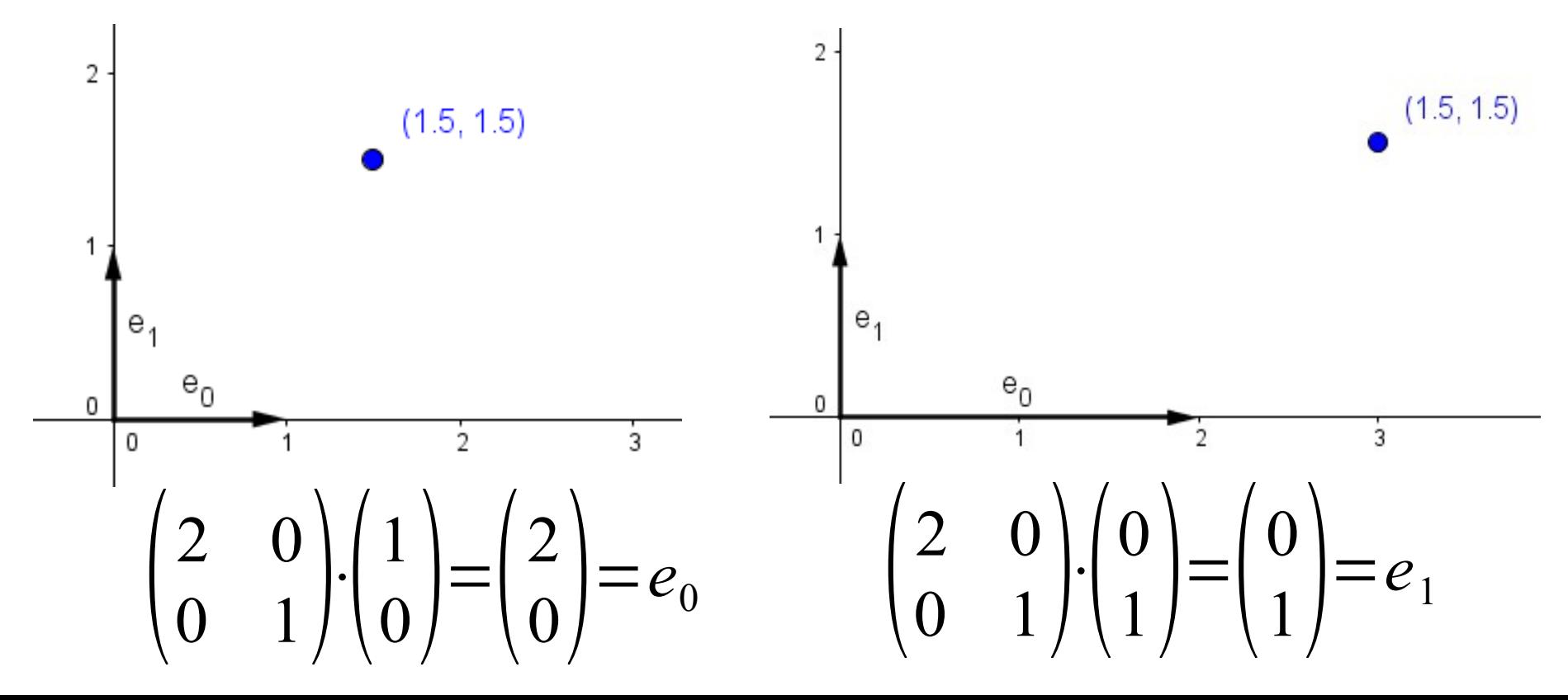

## Scaling

• In general we could scale each axis

$$
\begin{pmatrix} a_x & 0 & 0 \ 0 & a_y & 0 \ 0 & 0 & a_z \end{pmatrix}
$$
 
$$
\begin{pmatrix} a_x - x - a_x \text{ is scale factor} \\ a_y - y - a_x \text{ is scale factor} \\ a_z - z - a_x \text{ is scale factor} \end{pmatrix}
$$

• If some factor is negative, this matrix will reflect the points from that axis. Thus we get reflection.

> What happens to out triangles when an odd number of factors are negative?

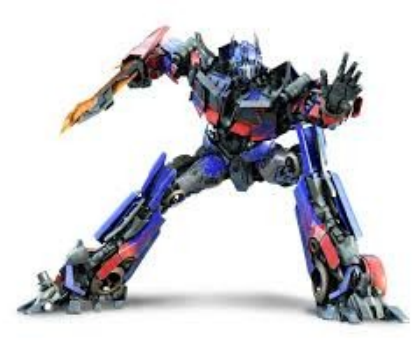

#### Linear Transformation

Shear

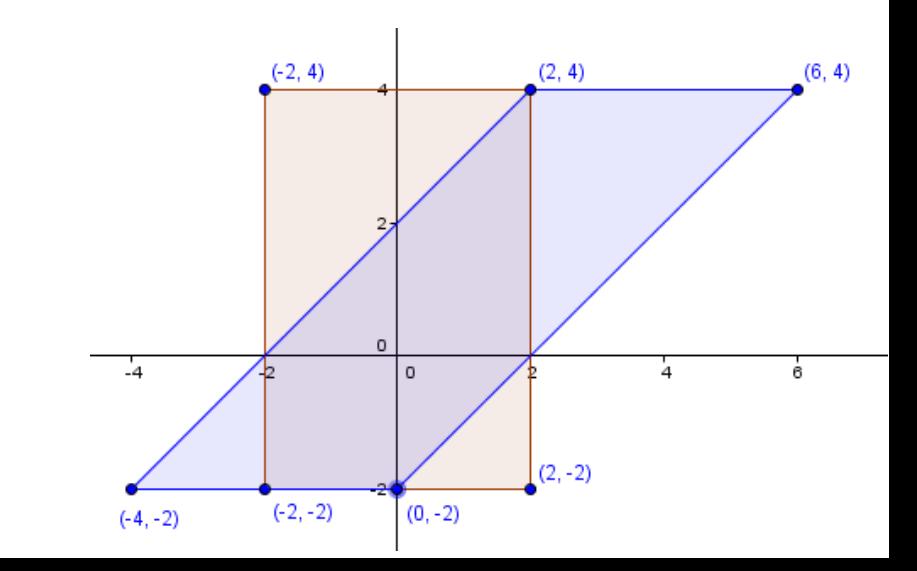

## Shearing

 $\begin{pmatrix} 1 \\ 1 \end{pmatrix}$ 

1 0

 $\begin{pmatrix} 1 & 0 \\ 1 & 1 \end{pmatrix}$ 

*x*

 $\left(\gamma\right)$ 

- Remember it for translations later.
- Tilts only one axis.
- Squares become parallelograms.

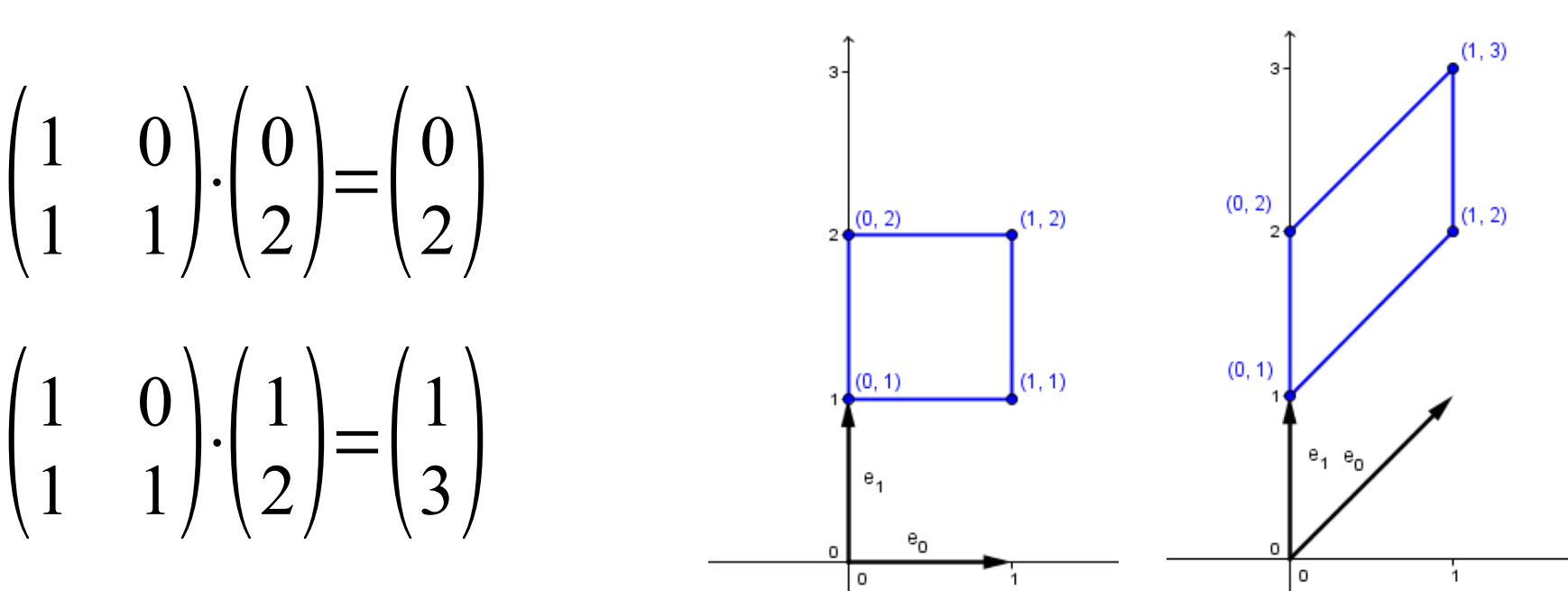

# Shearing

● **Shear-y**, we tilt parallel to y-axis by angle φ counter-clockwise

$$
\begin{pmatrix} 1 & 0 \\ \tan(\varphi) & 1 \end{pmatrix} \cdot \begin{pmatrix} x \\ y \end{pmatrix} = \begin{pmatrix} x \\ y + \tan(\varphi) \cdot x \end{pmatrix}
$$

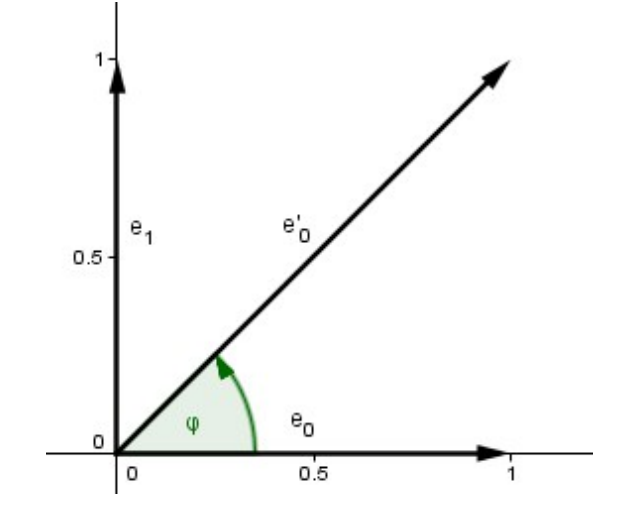

 $e_{\alpha}$ 0.5

е,

 $0.5$ 

● **Shear-x**, we tilt parallel to x*-*axis by angle φ clockwise

$$
\begin{pmatrix} 1 & \tan(\varphi) \\ 0 & 1 \end{pmatrix} \cdot \begin{pmatrix} x \\ y \end{pmatrix} = \begin{pmatrix} x + \tan(\varphi) \cdot y \\ y \end{pmatrix}
$$

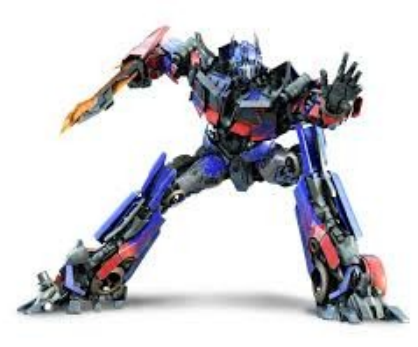

#### Linear Transformation

## Rotation

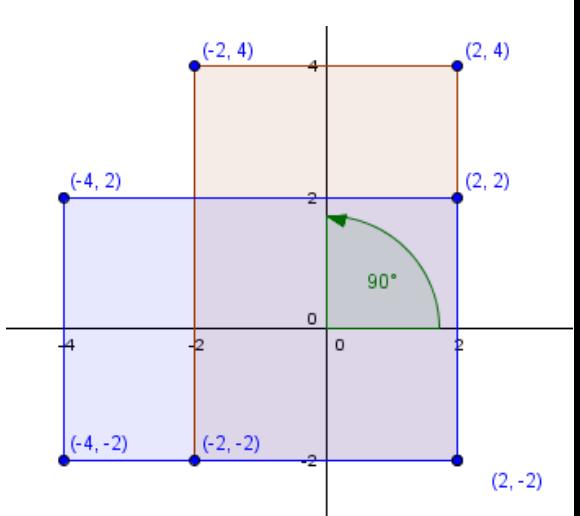

## Rotation

- Shearing moved only one axis
- Also changed the size of the basis vector
- Can we do better?

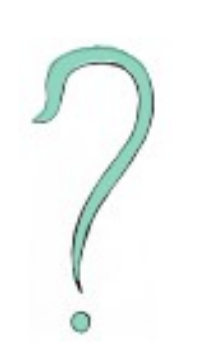

Did you notice that the columns of the transformation matrix show the coordinates of the new basis vectors?

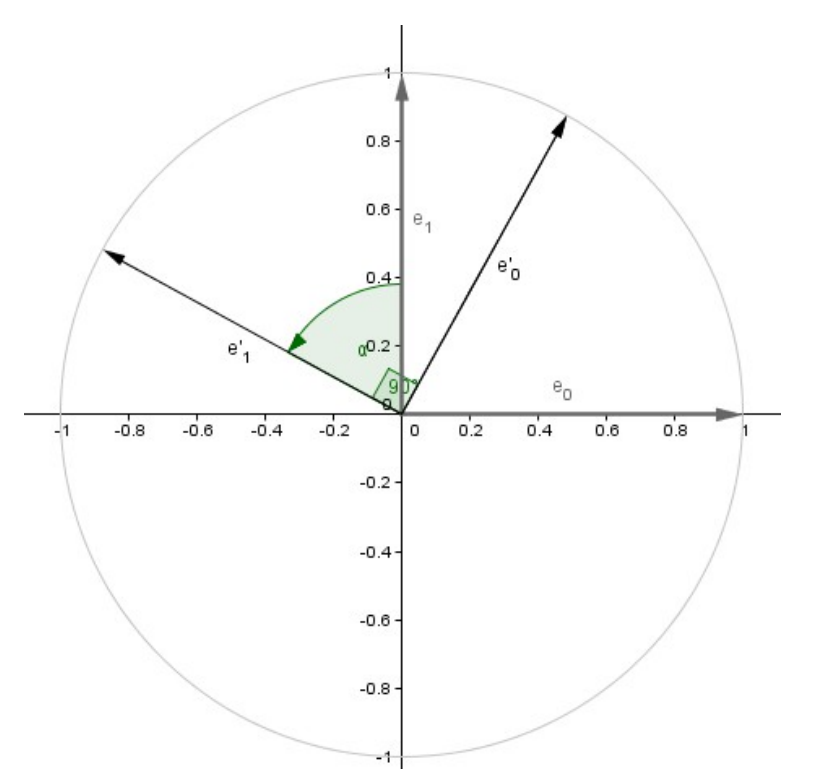

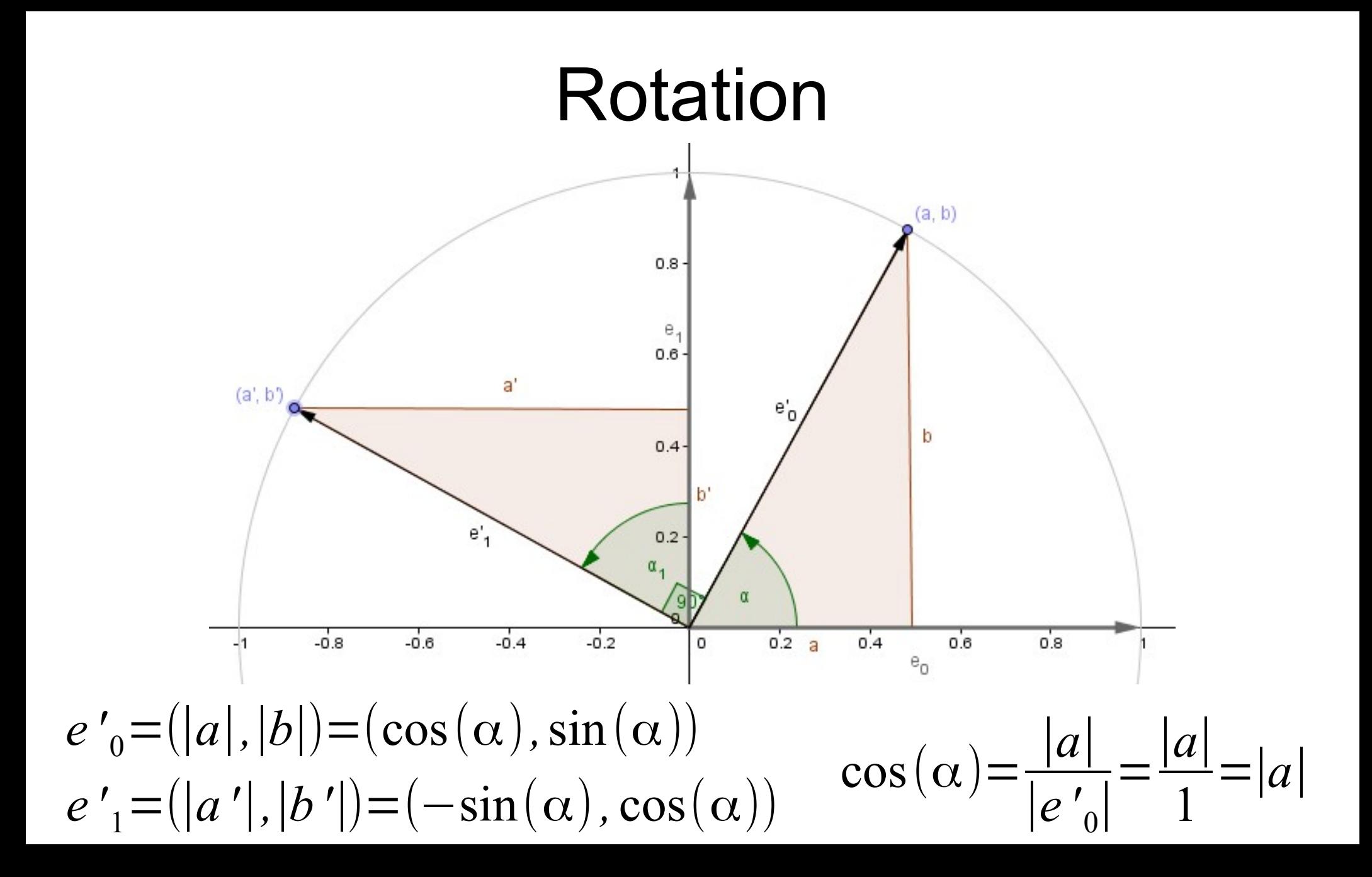

## Rotation

 $\cdot$  So if we rotate by  $\alpha$  in counter-clockwise order in 2D, the transformation matrix is:

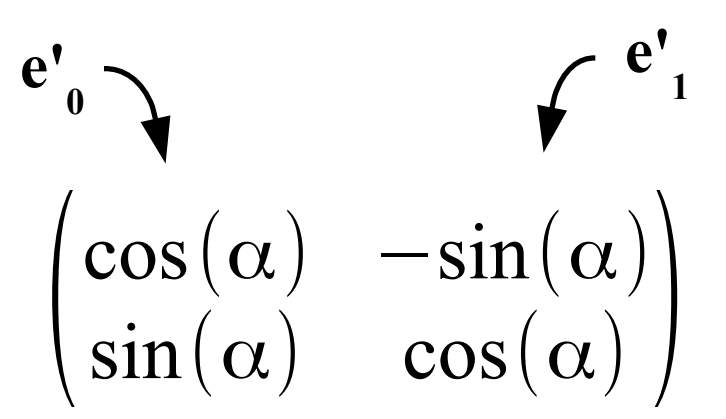

• In 3D we can do rotations in each plane (xy, xz, yz), so there can be 3 different matrices.

## Rotation

- To do a rotation around an arbitrary axis, we can:
	- Rotate that axis to be the x-axis
	- Rotate around the new x-axis  $\rightarrow$
	- Invert the first rotations (move the old x-axis back)

$$
\begin{bmatrix} 1 & 0 & 0 & 0 \\ 0 & \cos(\alpha) & -\sin(\alpha) & 0 \\ 0 & \sin(\alpha) & \cos(\alpha) & 0 \\ 0 & 0 & 0 & 1 \end{bmatrix}
$$

- OpenGL provides a command for rotating around a given axis.
- Generally quaternions are used for rotations. [Quaternions](https://www.youtube.com/watch?v=d4EgbgTm0Bg) are elements of a number system that extend the complex numbers...

## Do we have everything now?

• We can scale, shear and rotate our geometry around the origin...

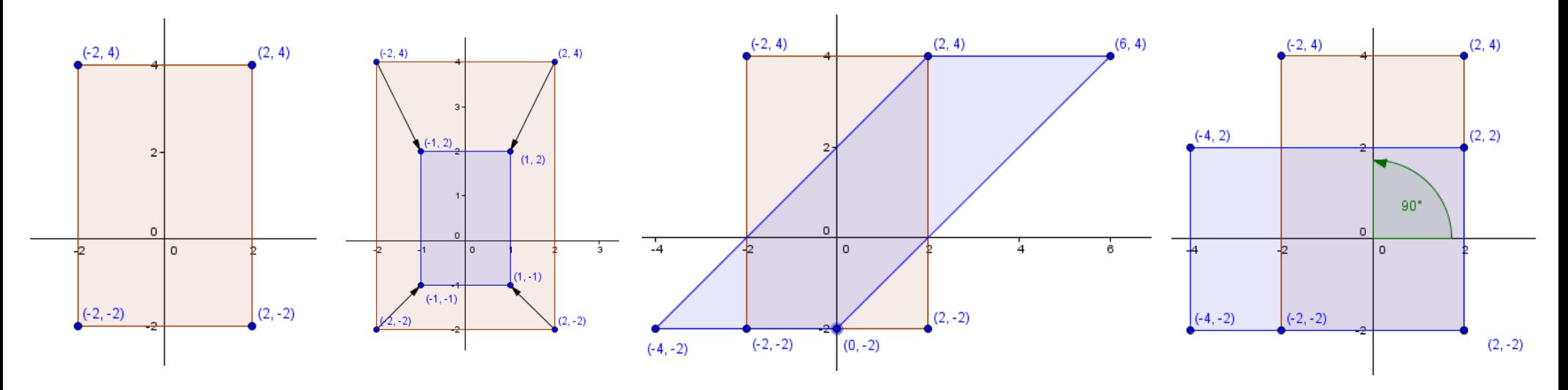

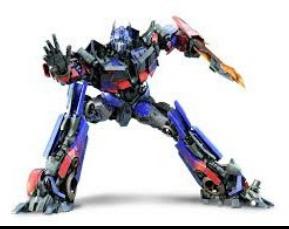

What if we have an object not centered in the origin?

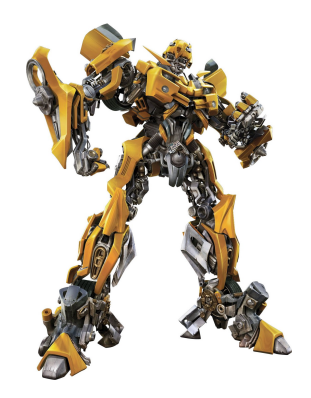

Affine Transformation

**Translation** 

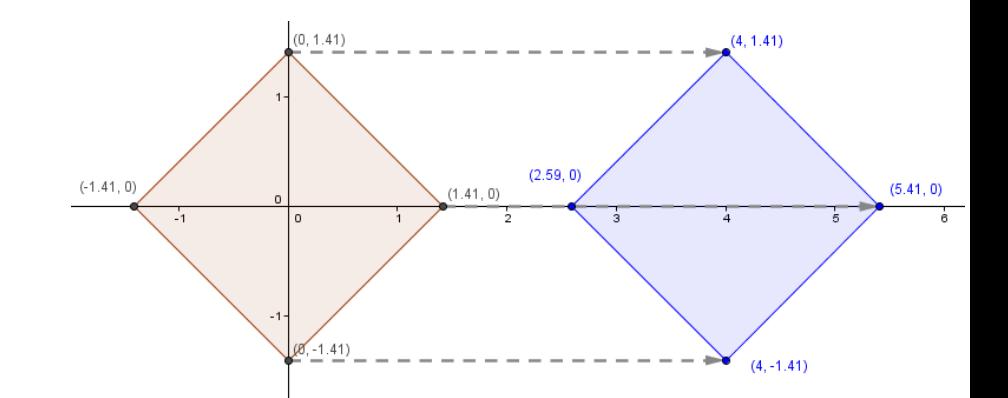

• Imagine that a 1D world is located at y=1 line in 2D space.

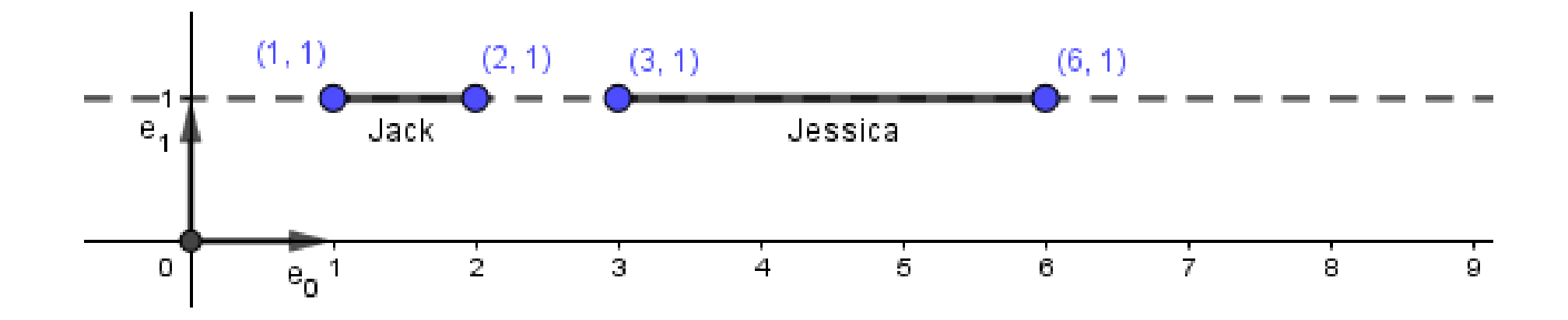

• Notice that all the points are in the form:  $(x, 1)$ 

• Imagine that a 1D world is located at y=1 line in 2D space.

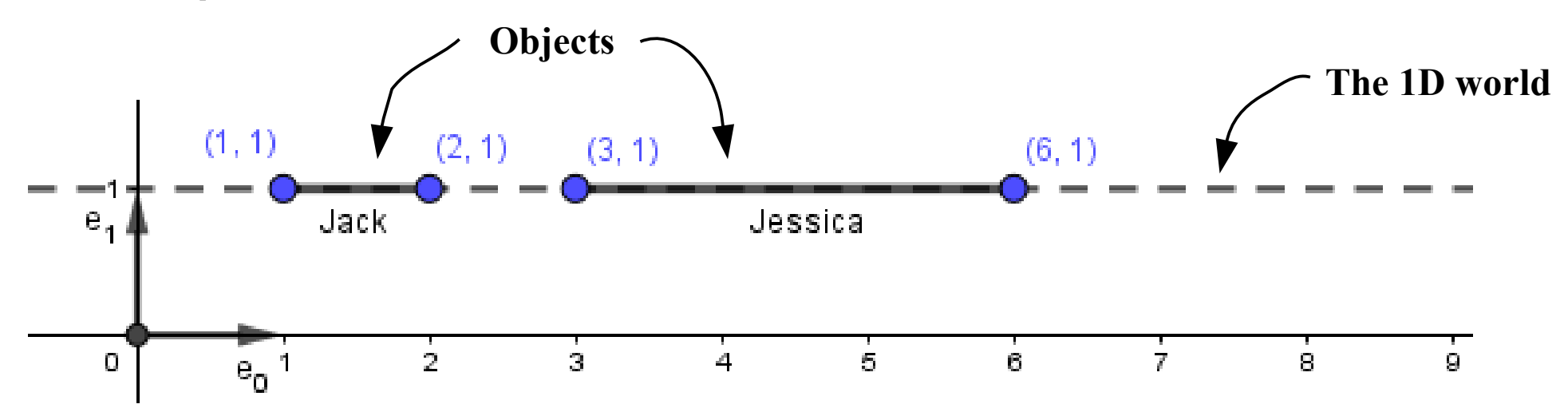

• Notice that all the points are in the form:  $(x, 1)$ 

 $tan(45^{\circ}) = 1$ 

• Do a shear- $x(45^\circ)$  operation on the 2D world!

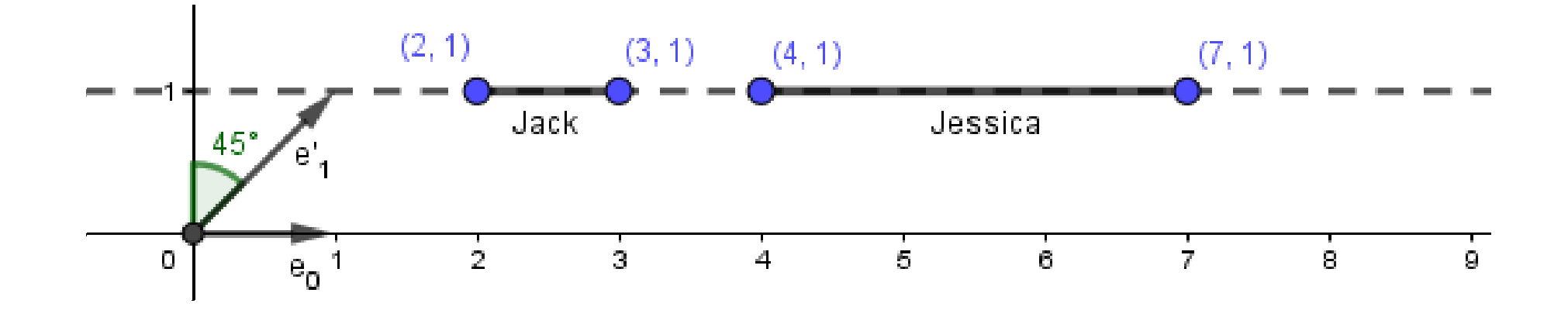

• Everything has now moved 1 unit in x to the right from the original position.

 $tan(45^{\circ}) = 1$  $tan(63.4^{\circ}) = 2$ 

• What if we do shear- $x(63.4^\circ)?$ 

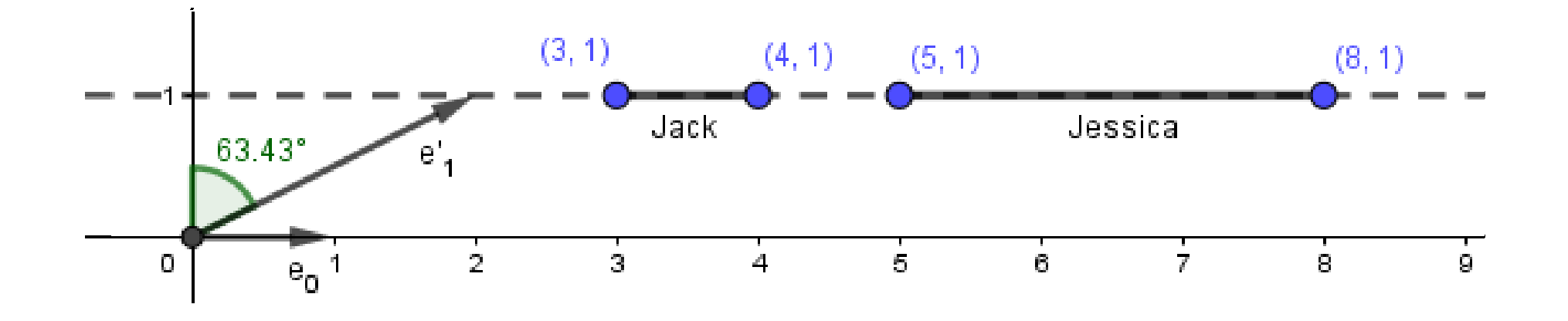

• We can do translation (movement)!

• When we represent our points in one dimension higher space, where the extra coordinate is 1, we get to the **homogeneous** space.

$$
\begin{pmatrix} 1 & x_t \\ 0 & 1 \end{pmatrix} \cdot \begin{pmatrix} x \\ 1 \end{pmatrix} = \begin{pmatrix} x + x_t \\ 1 \end{pmatrix}
$$
  
\n
$$
\begin{pmatrix} 1 & 0 & 0 & x_t \\ 0 & 1 & 0 & y_t \\ 0 & 0 & 1 & z_t \\ 0 & 0 & 0 & 1 \end{pmatrix} \cdot \begin{pmatrix} x \\ y \\ y \end{pmatrix} = \begin{pmatrix} x + x_t \\ y + y_t \\ 1 \end{pmatrix}
$$
  
\n
$$
\begin{pmatrix} 1 & 0 & x_t \\ 0 & 1 & 0 & y_t \\ 0 & 0 & 1 & z_t \\ 0 & 0 & 0 & 1 \end{pmatrix} \cdot \begin{pmatrix} x \\ y \\ z \\ z \end{pmatrix} = \begin{pmatrix} x + x_t \\ y + y_t \\ z + z_t \\ 1 \end{pmatrix}
$$

• This together gives us a very good **toolset** to transform our geometry as we wish.

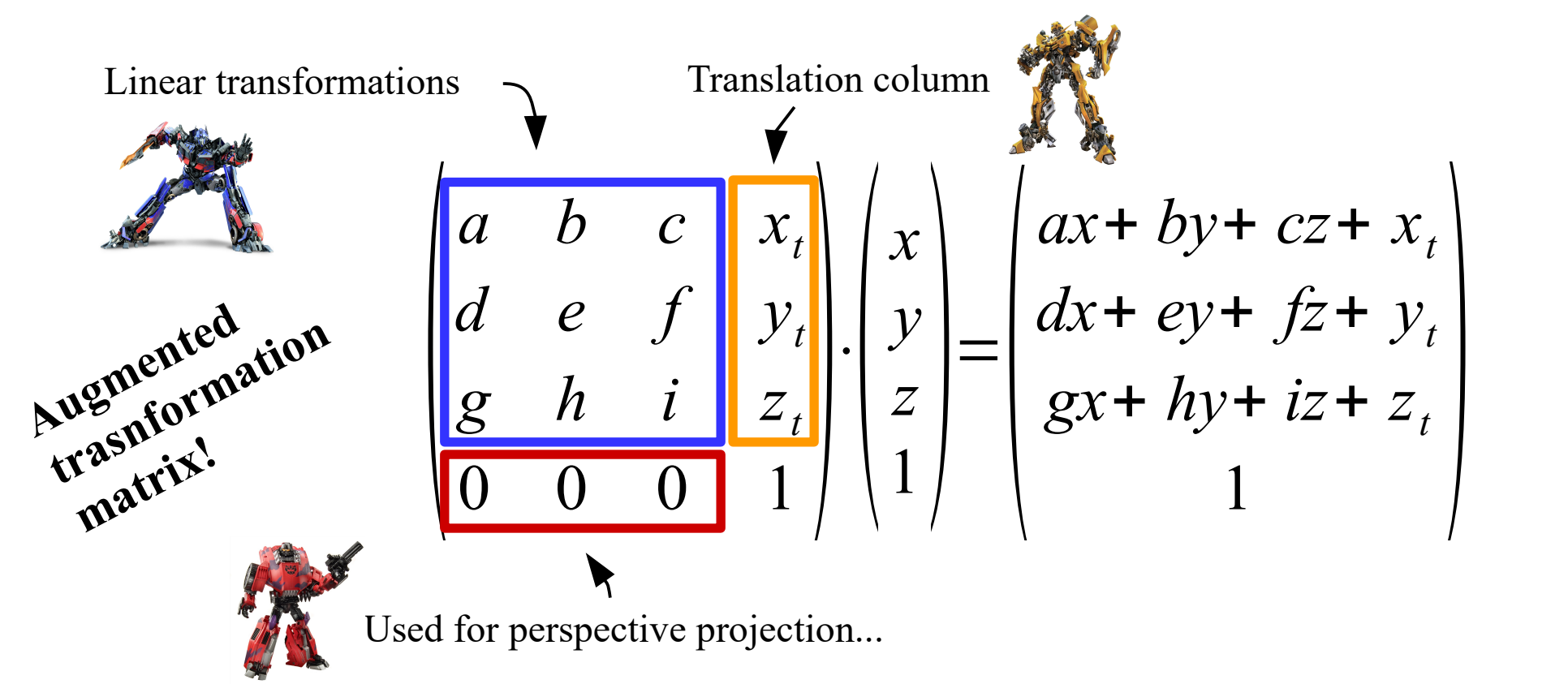

- Everything starts from the origin!
- To apply multiple transformations, just multiply matrices.

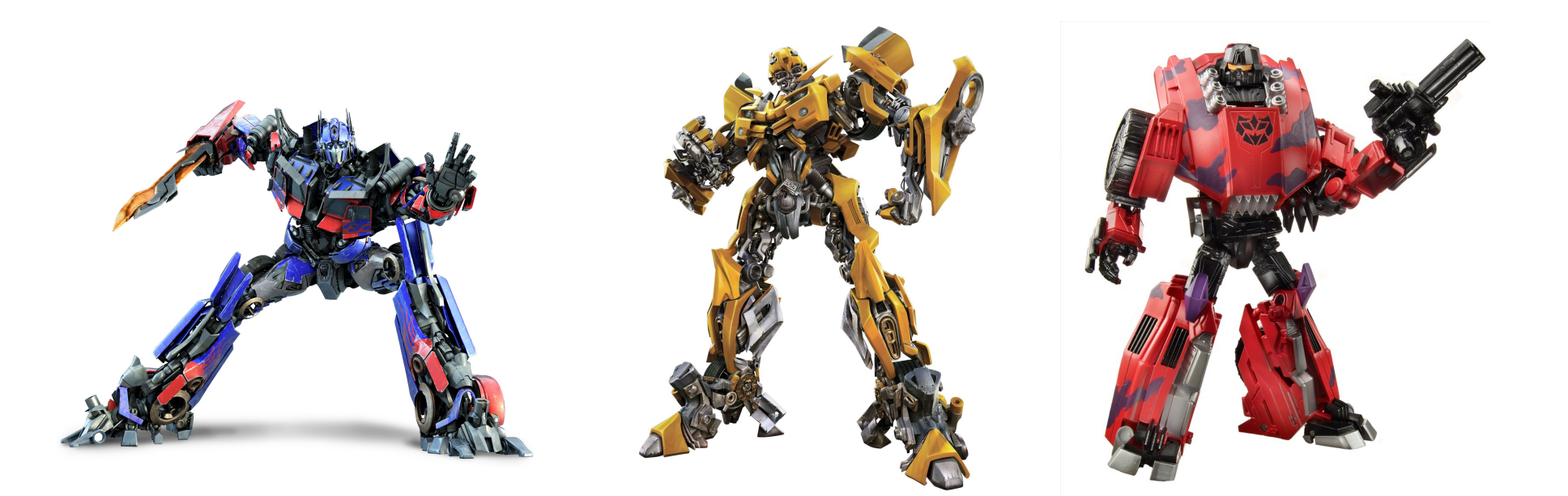

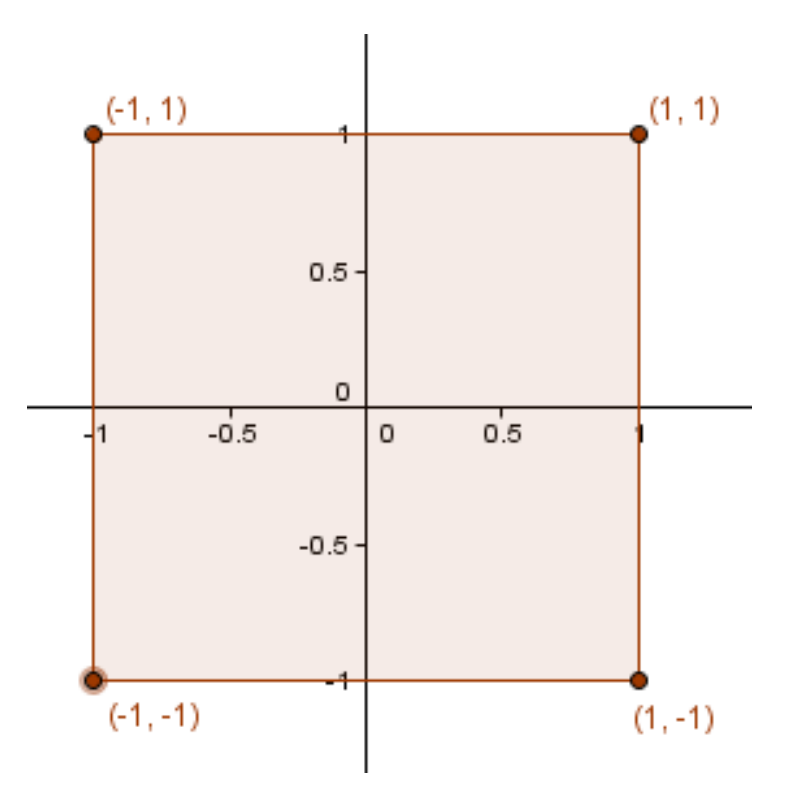

Our initial geometry defined by vertices:  $(-1, -1)$ ,  $(1, -1)$ ,  $(1, 1)$ ,  $(-1, 1)$ 

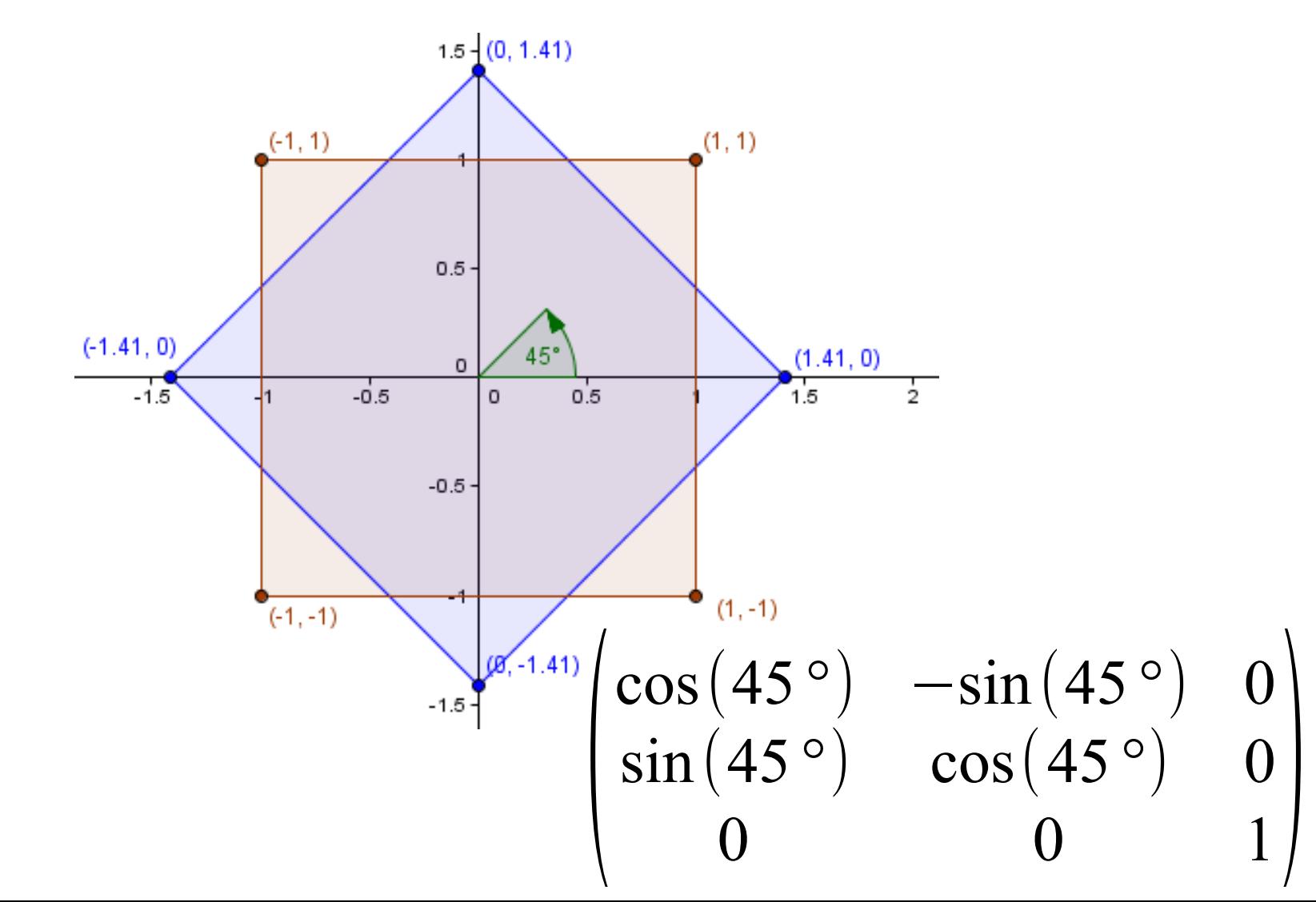

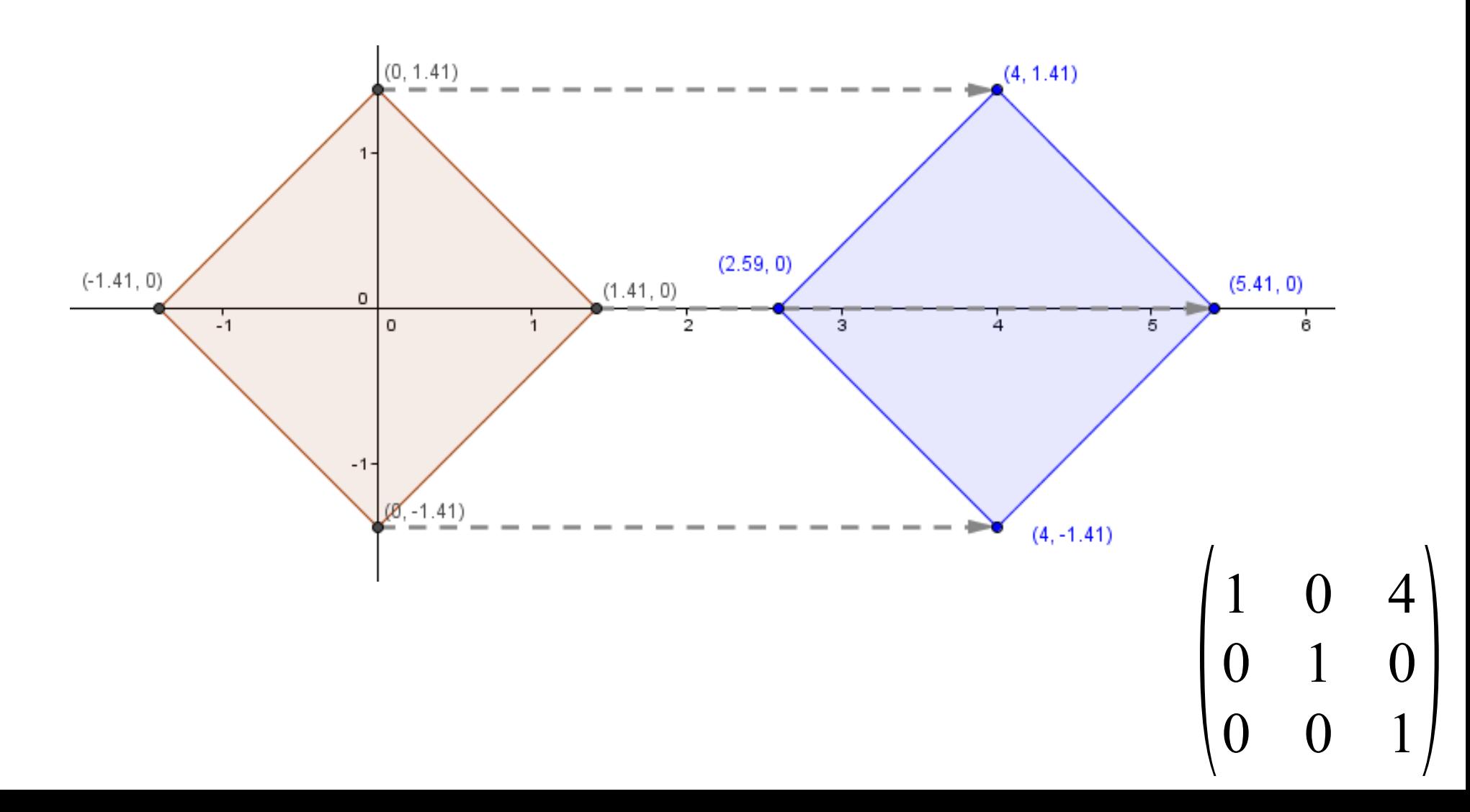

• Combine the transformations to a single matrix.

$$
\begin{pmatrix} 1 & 0 & 4 \\ 0 & 1 & 0 \\ 0 & 0 & 1 \end{pmatrix} \cdot \begin{pmatrix} \cos(45^\circ) & -\sin(45^\circ) & 0 \\ \sin(45^\circ) & \cos(45^\circ) & 0 \\ 0 & 0 & 1 \end{pmatrix} = \begin{pmatrix} \cos(45^\circ) & -\sin(45^\circ) & 4 \\ \sin(45^\circ) & \cos(45^\circ) & 0 \\ 0 & 0 & 1 \end{pmatrix}
$$

- This works for combining different affine transformations, but the result is hard to read...
- Order of transformations / matrices is important!
- [http://cgdemos.tume-maailm.pri.ee](http://cgdemos.tume-maailm.pri.ee/)

## Now You Know

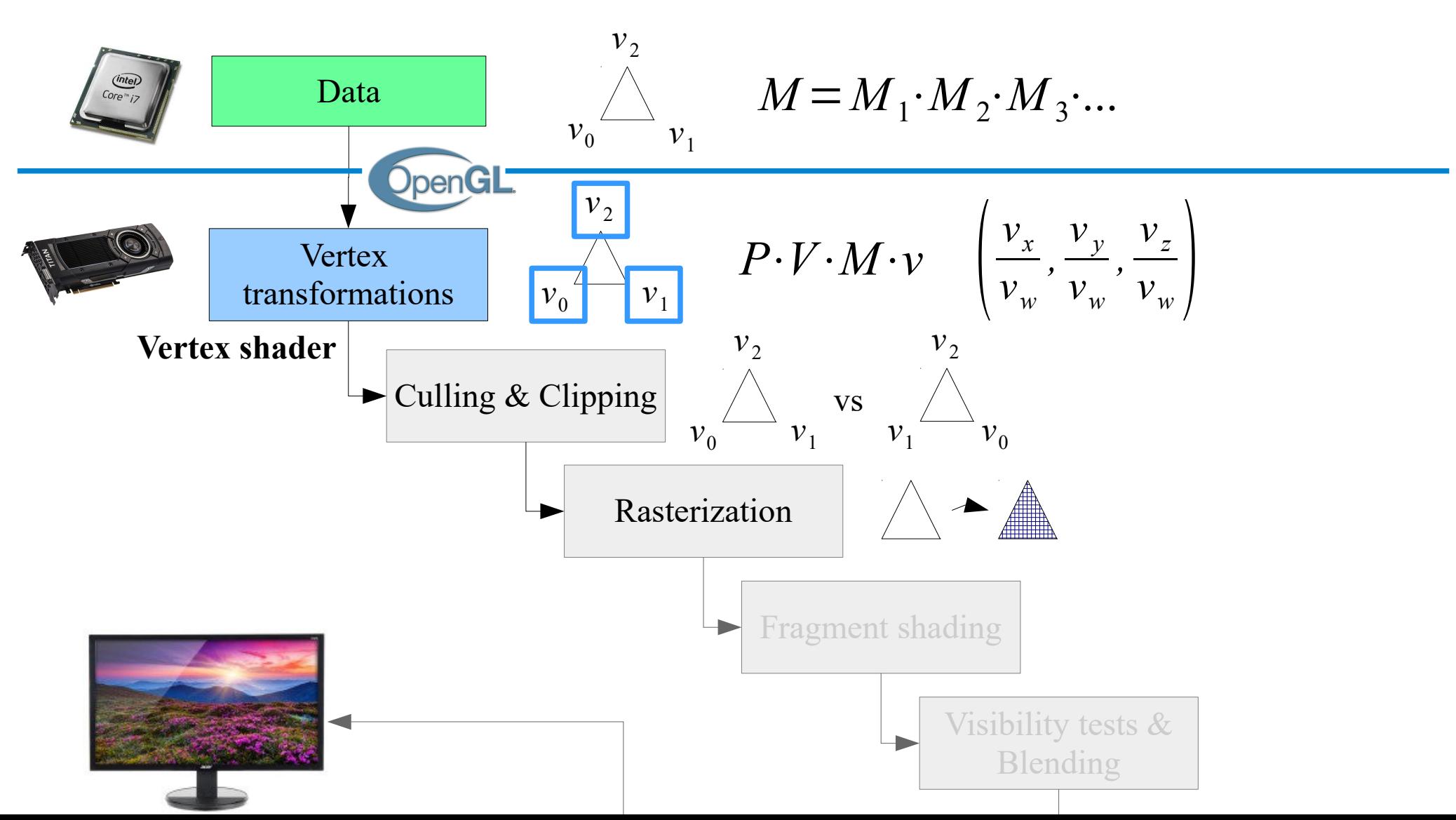

#### Next time...

- What is color in computer graphics?
- How to color our rasterized pixels?
- Light calculations.

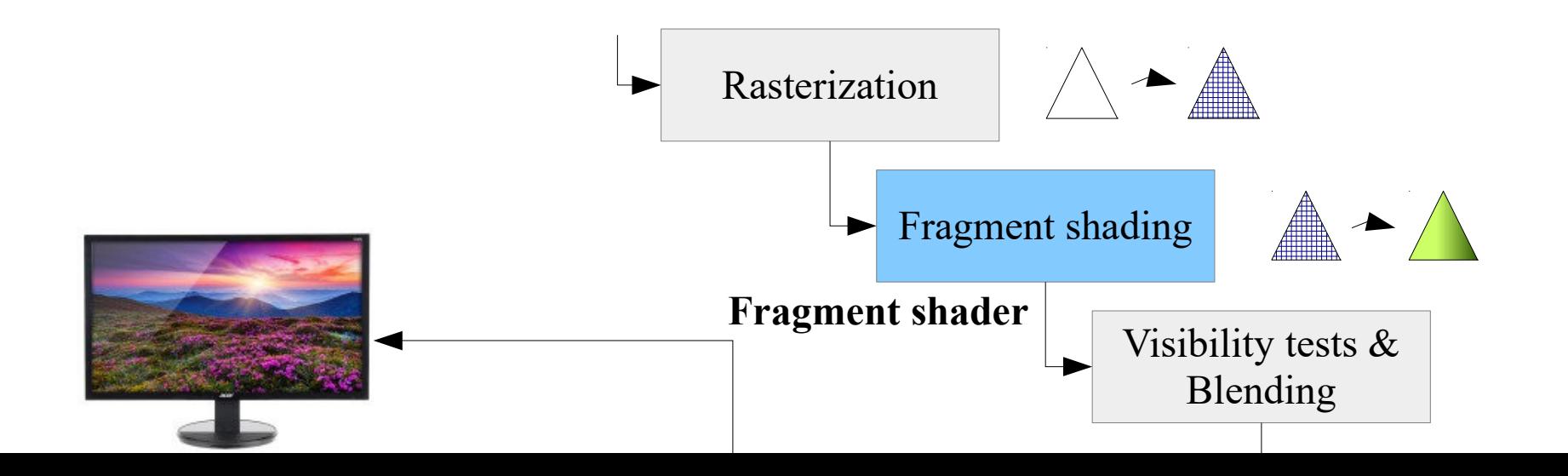